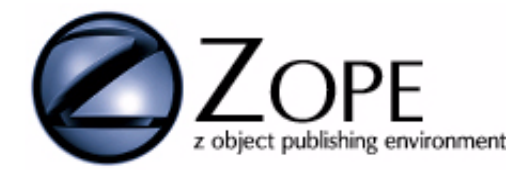

Zope Document Template Markup Language Reference

**Document Revision 2.1.0, 1999/12/17 For Zope version 2.1.0**

**Modified by Pamela Crosby**

Copyright © Digital Creations

# <span id="page-4-0"></span>**Table of Contents**

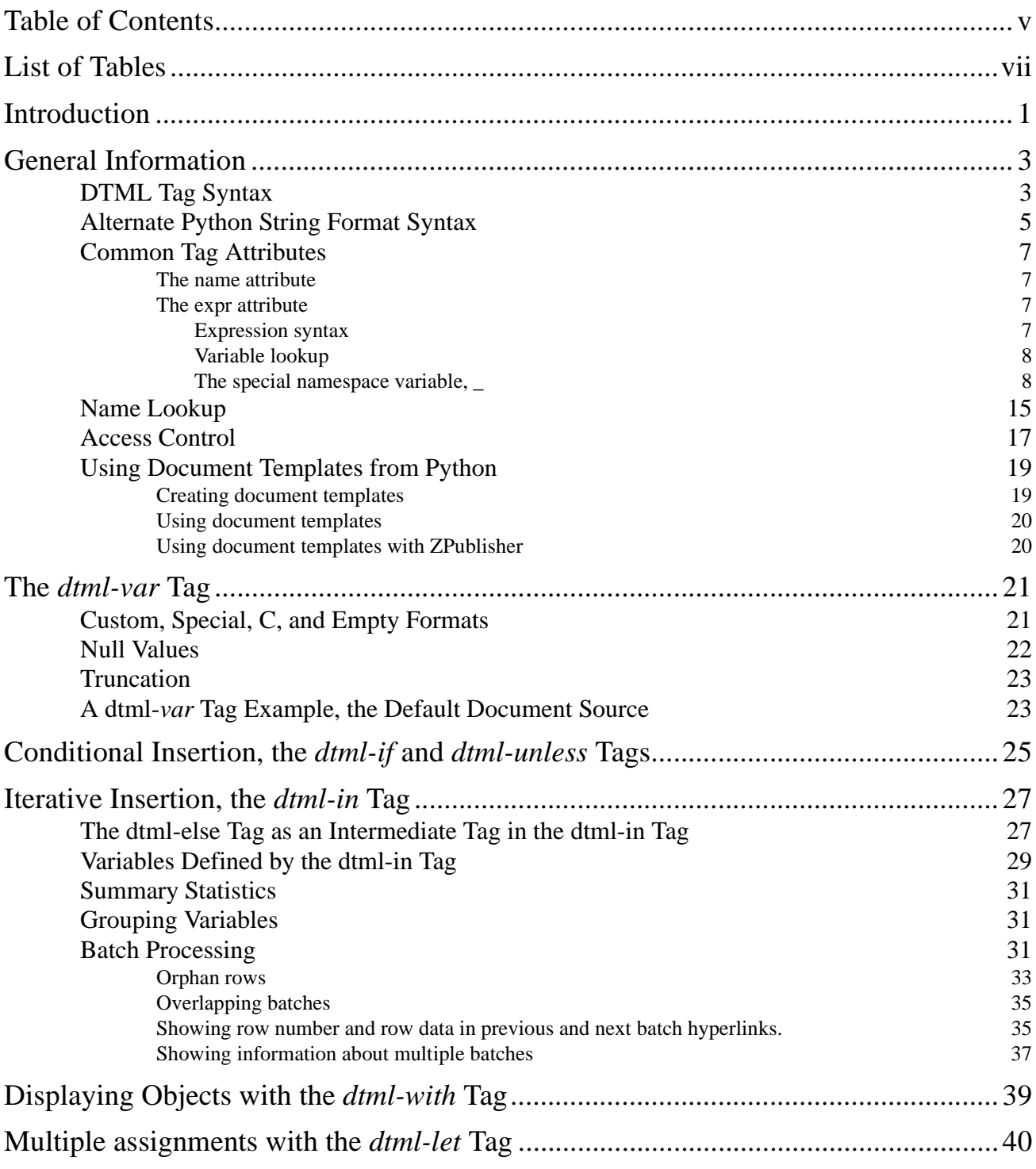

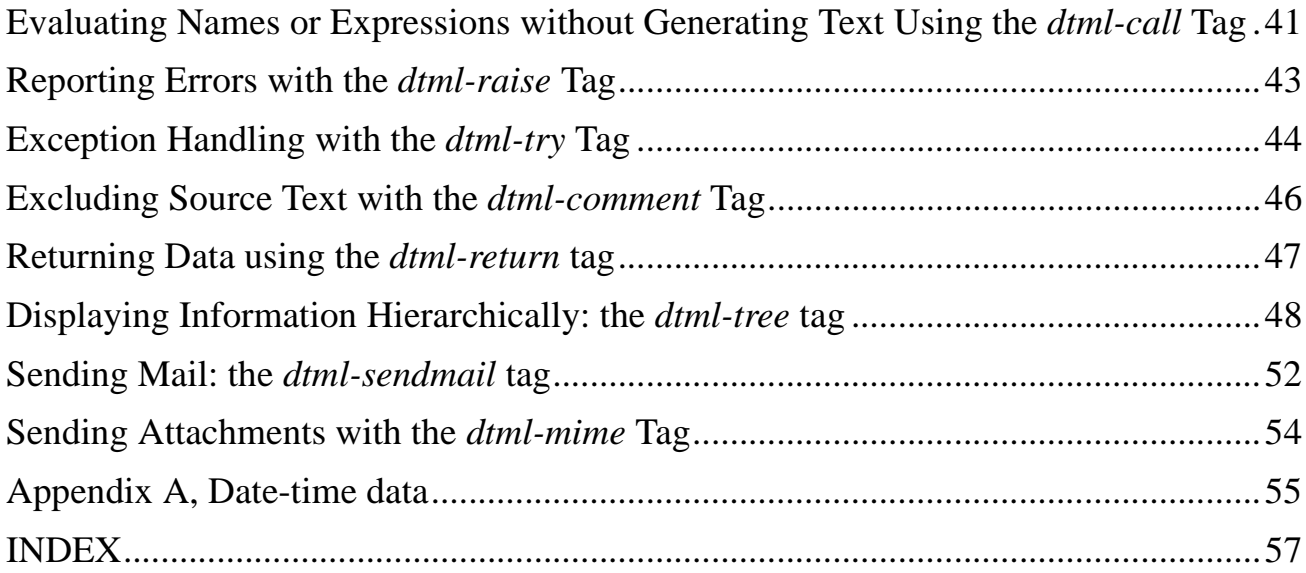

# <span id="page-6-0"></span>**List of Tables**

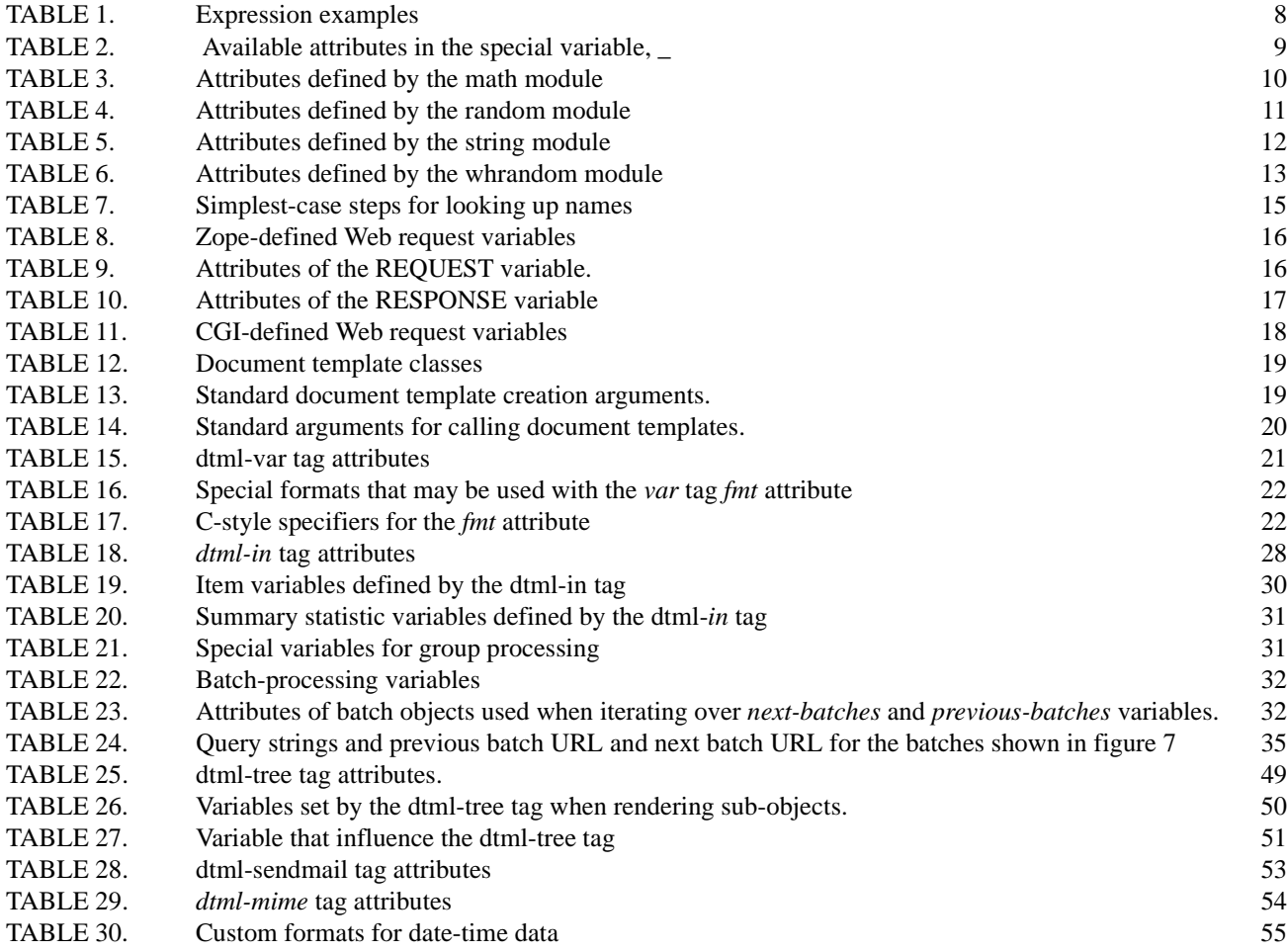

# <span id="page-8-0"></span>**Introduction**

### **Audience: Developer**

The Zope Document Template Markup Language (DTML) is a facility for generating textual information using a template document and application information stored in Zope. It is used in Zope primarily to generate Hypertext Markup Language (HTML) files, but it can also be used to create other types of textual information. For example, it is used to generate Structured Query Language (SQL) commands in Zope SQL Methods.

The DTML facility is used to convert from document template source text to rendered text. Document template source text consists of ordinary text interspersed with DTML "markup" tags.

### **Purpose of DTML Reference**

The purpose of the DTML Reference is to provide a reference dictionary document for the many DTML tags available in Zope and to help programmers in understanding how to implement DTML. The first portion of the guide describes the syntax of DTML tags and provides a number of simple examples of document template source texts. The second section describes the DTML tags in detail.

## <span id="page-10-0"></span>**General Information**

## <span id="page-10-1"></span>**DTML Tag Syntax**

The DTML Tag is supported by three syntaxes.<sup>1</sup> This includes the DTML document templates, server-side includes and Python string formats. When using document templates from Python, the syntax used depends on the document template class used (or subclasses). The server-side-include new DTML syntax described here is used by the classes DocumentTemplate.HTML and DocumentTemplate.HTMLFile.

The syntax formats are shown below:

- **•** <dtml-name>
- **•** %(name)x
- **•** <!--#name-->

The syntax used by DTML to indicate text substitution is based standard tag name attribute format used in similar templates. A DTML tag is of the form:

<dtml-tag name attribute1="value1" attribute2="value2" ... >

The tag name identifies the tag type. Following the tag name, are typically one or more attributes which indicate where the tag's data is found and how that data is to be inserted. Sometimes, attribute values can be omitted and quotation marks around attribute values can be omitted if the values do not contain a space, tab, new-line character, equal sign or double quotation marks.

```
<dtml-var date fmt=Date>
<dtml-var name="standard_html_header">
<dtml-with subfolder>
```
The most common tag is the *dtml-var* tag. The *var* tag is used to substitute variable data into text. Suppose we want to create a greeting with the variable, input\_name. We might use a document template like the following:

Hello <dtml-var name="input\_name" capitalize>!

This example uses two attributes, *name* and *capitalize*. The *name* attribute is used to specify a variable name. Typically, a variable name refers to data in World Wide Web (WWW) requests or properties of Zope objects, like folders. Because of the *name* attribute's frequent usage, there exists a short-hand version of the *name* attribute in which the attribute name is omitted:

```
Hello <dtml-var input_name capitalize>!
```
When using the short-hand form of the *name* attribute, the value is the first attribute in the tag and is not enclosed in quotation marks.

<sup>1.</sup> It is also possible to define additional syntaxes, although the mechanism for doing this is not currently documented. For example, a syntax that is similar to the syntax used by active server pages has been developed.

A similar short-hand notation exists for the *dtml-xpr* attribute. The *expr* attribute is used to provide computational expressions, as in:

```
<dtml-if expr="age > 18">
```
This may be shortened by eliminating the attribute name, as in:

<dtml-if "age > 18">

Like in the *name* attribute, the attribute value is the first attribute in the tag and is not enclosed in quotation marks.

The *capitalize* attribute illustrates the use of an attribute in which a value, or argument, is not defined<sup>1</sup>. The *capitalize* attribute indicates that the first letter of the inserted text should be capitalized. Suppose the document template source from the previous example is evaluated with the input name, "world", then the text output would be:

Hello World!

The *dtml-var* tag is called an singleton tag, because it does not contain any other tags. Tags which are duplex contain bracketed text which may contain other DTML tags. Duplex tags require a matching end tag. The name of the end tag is the same as the start tag, except that it contains a "/" or an "end" prefix. End tags do not have attributes. A commonly used duplex tag is the *dtml-f* tag:

```
<dtml-if input_name>
    Hello <dtml-var input_name>.
</dtml-if>
```
In this example, if the variable, input\_name, has not been provided or is an empty string, then the greeting is omitted.

A non-empty tag can also have intermediate tags. These intermediate tags serve to break the non-empty tag into two or more sections. For example the *dtml-if* tag can use an intermediate *dtml-else* tag, as in:

```
<dtml-if input_name>
   Hello <dtml-var input name>.
<dtml-else>
   Have we been introduced?
<dtml-endif>
```
Note that in this case, the alternate prefix of the end tag is used.

<sup>1.</sup> Actually, all attributes have values. Certain attributes, like the *capitalize* attribute, have default values which are set when a value is not provided within the tag. The only case in which a value must be provided for this type of attribute is when the attribute is the first attribute in the tag. Without a value, the attribute would be confused with a *name* attribute value. For attributes like capitalize, a value of "yes", "on" or 1 is usually provided, as in: <dtml-var capitalize=1 name=id>. The *capitalize* attribute is an example of a flag. The presence of a flag typically indicates that some normally disabled option should be enabled, thus the values of "yes", "on" or 1.

Intermediate tags can have attributes, as in:

```
<dtml-if input_name>
    Hello <dtml-var input_name>.
<dtml-elif nick_name>
    Hi <dtml-var nick_name>.
<dtml-else>
    Have we been introduced?
</dtml-if>
```
In the example above, there is one non-empty tag, *dtml-if* that uses two intermediate tags, *dtml*-*elif* and *dtml*-*else*, and an end tag, */dtml-if*.

Any number of line endings, tabs or spaces may be placed between the pound character (#), the tag name, attributes or the end of a tag. This format is still valid for the older versions of Zope and DTML. For example, the following are all valid tags which are based on the server side includes format:

```
<!--#var x--> <!--#var y -->
    <!--#var some_really_long_name--.
<!--#var and_another_rather_long_one-->
```
### <span id="page-12-0"></span>**Alternate Python String Format Syntax**

This section describes the extended Python string format syntax. The extended Python string format syntax is used by the Python classes DocumentTemplate.String and DocumentTemplate.File. This format is based on the insertion-by-name format strings of Python with additional format characters,  $\tilde{I}$  and  $\tilde{I}$  to indicate block boundaries. In addition, attributes may be used within formats to control how insertion is done. For example:

```
%(date fmt=DayOfWeek upper)s
```
causes the contents of variable 'date' to be inserted using custom format 'DayOfWeek' and with all lower case letters converted to upper case.

Document template strings use an extended form of python string formatting. To insert a named value, simply include text of the form:

```
%(name)x
```
where 'name' is the name of the value and 'x' is a format specification, such as '12.2d'. To introduce a block such as an 'if' or an 'in' or a block continuation, such as an 'else', use *'['* as the format specification. To terminate a block, use  $'$  ]  $'$  as the format specification, as in:

```
%(if input_name)[
    Hello %(var input_name size=16 etc="...")s.
%(elif nick_name)[
   Hi %(var nick name capitalize)s.
%(else)[
    Have we been introduced?
%(/if)]
```
The form:

%(name)x

is a short-hame for :

%(var name)x

In most cases, the tag name, 'var' can be omitted. It must be included when:

- The variable to be inserted is named 'var' and
- when using the expr attribute:

```
%(var expr="foo+1")s
```
## <span id="page-14-0"></span>**Common Tag Attributes**

The previous section described two attributes that are used by most DTML tags, the *name* and *exp* attributes. Both of these attributes are used to identify or compute data used by the tag.

### <span id="page-14-1"></span>**The name attribute**

The *name* attribute is used to obtain data by name. The data is looked up using the rules described in the section "Name Lookup" below. The *name* attribute is special since there exists a shortened version of the attribute, as described in the section "DTML Tag Syntax" above.

When the value of a *name* attribute is looked up, the value is automatically called, if possible. If the value is a Zope Document or Python document template, it is rendered before being given to the tag that uses the *name* attribute. For example, most Zope documents begin with a *dtml-var* tag:

<dtml-var standard\_html\_header>

*standard\_html\_header* is a Zope document which provides standard HTML to be included at the top of every page. When the *var* tag above is used, the DTML in *standard\_html\_header* is rendered and the result is inserted in the current document.

If the value of a *name* attribute is a function<sup>1</sup> that is called with no arguments, then the result of the function call is given to the tag using the *name* attribute.

When the *name* attribute is used in an *dtml-if, dtml-elif, dtml-unless, dtml-in* or *dtml-with* tag, the value associated with the name is cached, causing references to the name in enclosed text to be faster than the initial reference. This is especially useful when the name refers to a function which is expensive to compute. For example:

```
<dtml-if reallyExpensiveFunction>
   <dtml-var reallyExpensiveFunction>
</dtml-if>
```
The *dtml-var* tag uses the cached value for reallyExpensiveFunction. Note that tags, such as *dtml*-*in* and *dtmlwith*, which introduce new variables may introduce a new value for the given name, causing the cached value to be overridden.

### <span id="page-14-2"></span>**The expr attribute**

The *expr* attribute allows complex expressions to be evaluated. The expression used in an *expr* attribute is enclosed in double quotation marks. Thus for differentiation, double quotation marks are not allowed within the expression.

#### <span id="page-14-3"></span>**Expression syntax**

The expression syntax is that of the Python<sup>2</sup> programming language and is similar to the syntax of other common programming languages like C or Java. Table 1 provides examples of simple expressions by giving the syntax and capabilities of each expression.

2. For a detailed description of Python syntax, see the Python documentation at *http://www.python.org/doc/*.

<sup>1.</sup> In this context, "function" refers any "callable" object. Examples of an callable objects include Zope Database Methods and Zope Network Clients, DTML Methods.

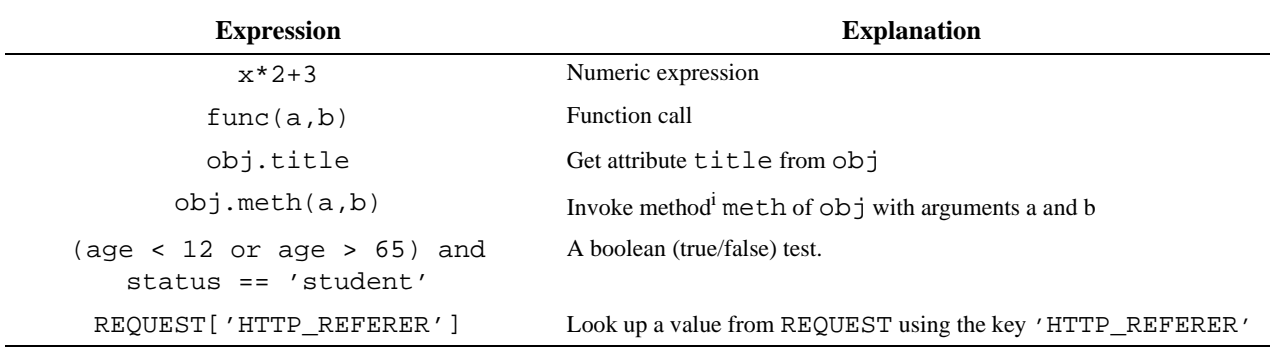

**TABLE 1.** Expression examples

<span id="page-15-2"></span>i. A method is like a function except, a method is an attribute of an object and can use the object's data in computation.

#### <span id="page-15-0"></span>**Variable lookup**

The variable names used in an *expr* expression are looked up according to the rules described in "Name Lookup" Reference. Looked up values are not "called" as they are when the *name* attribute is used. In the expressions found in table 1, the name x, func, a, b, obj, age, and status are variable names, while the name meth and title are object attribute names.

Variable names must begin with a letter and contain only letters, digits, and underscore characters. To access a variable with a name that does not follow these rules, it is necessary to use the special variable, described in "The special" namespace variable, \_" below.

### <span id="page-15-1"></span>**The special namespace variable, \_**

A special variable, *\_*, is defined for use in *expr* expressions. The *\_* variable provides access to the DTML "namespace," which is an object used to look up variables when rendering DTML. The \_variable can be used to look up names directly:

```
<dtml-if "_['sequence-length'] > 20">
```
The *\_* variable is especially useful for accessing variables with names that contain special characters, like dashes in the case above..

The *\_* variable has a method, *has\_key,* which can be used to check whether or not a variable is in the namespace:

```
<dtml-if "_.has_key('sequence-length')">
```
Note that when a callable value is looked up with the \_ variable, it is called automatically, as is done with the name attribute. In the case where it is undesirable to have the value called automatically, the g*etitem* method of the \_ variable is used to look up the value. The *getitem* method accepts two arguments, the name to be looked up and a flag indicating whether or not the value is to be returned:

```
<dtml-var "_.getitem(name, 0)">
```
Ξ.

<span id="page-16-0"></span> $\overline{\phantom{0}}$ 

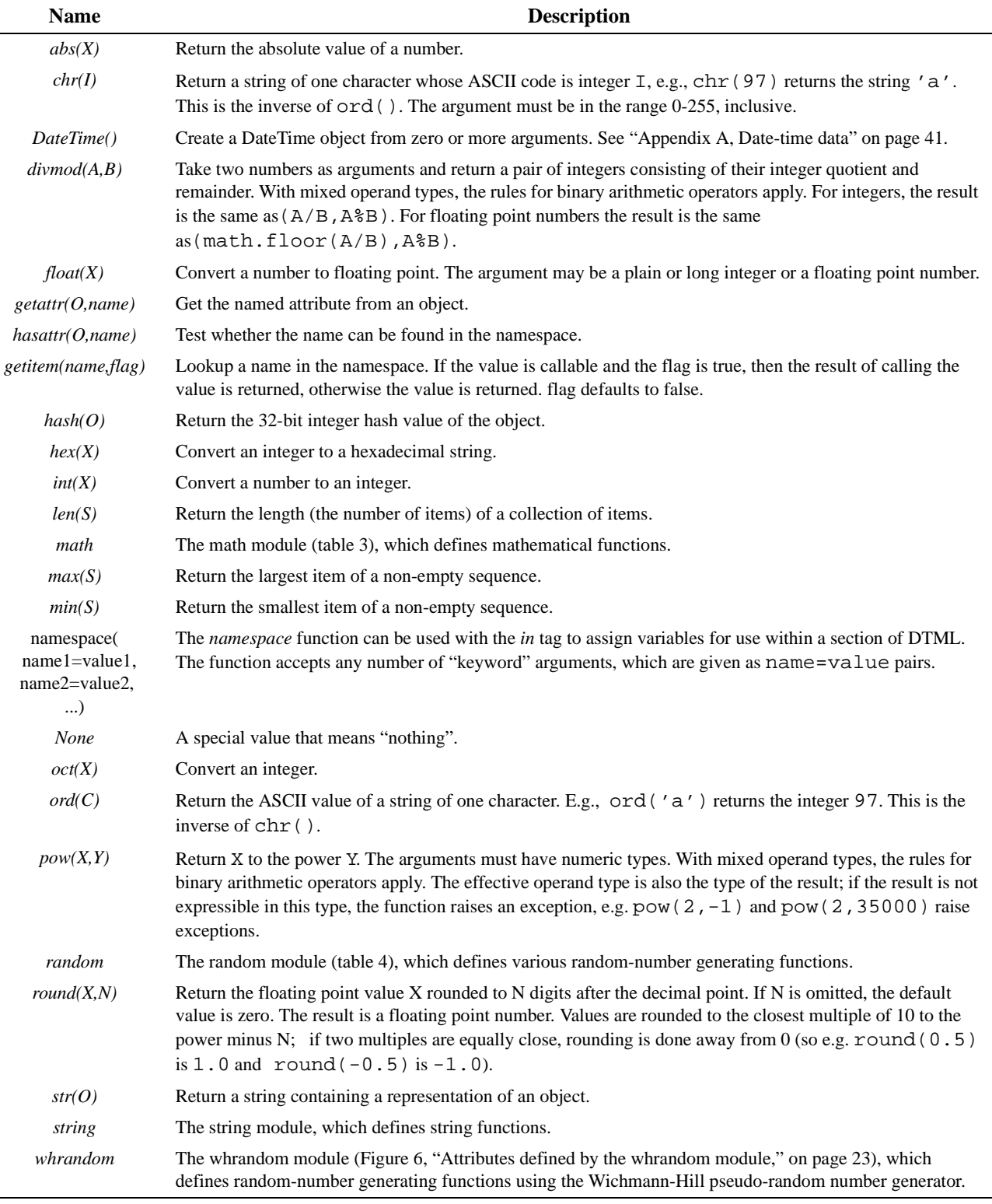

**TABLE 2.** Available attributes in the special variable, \_

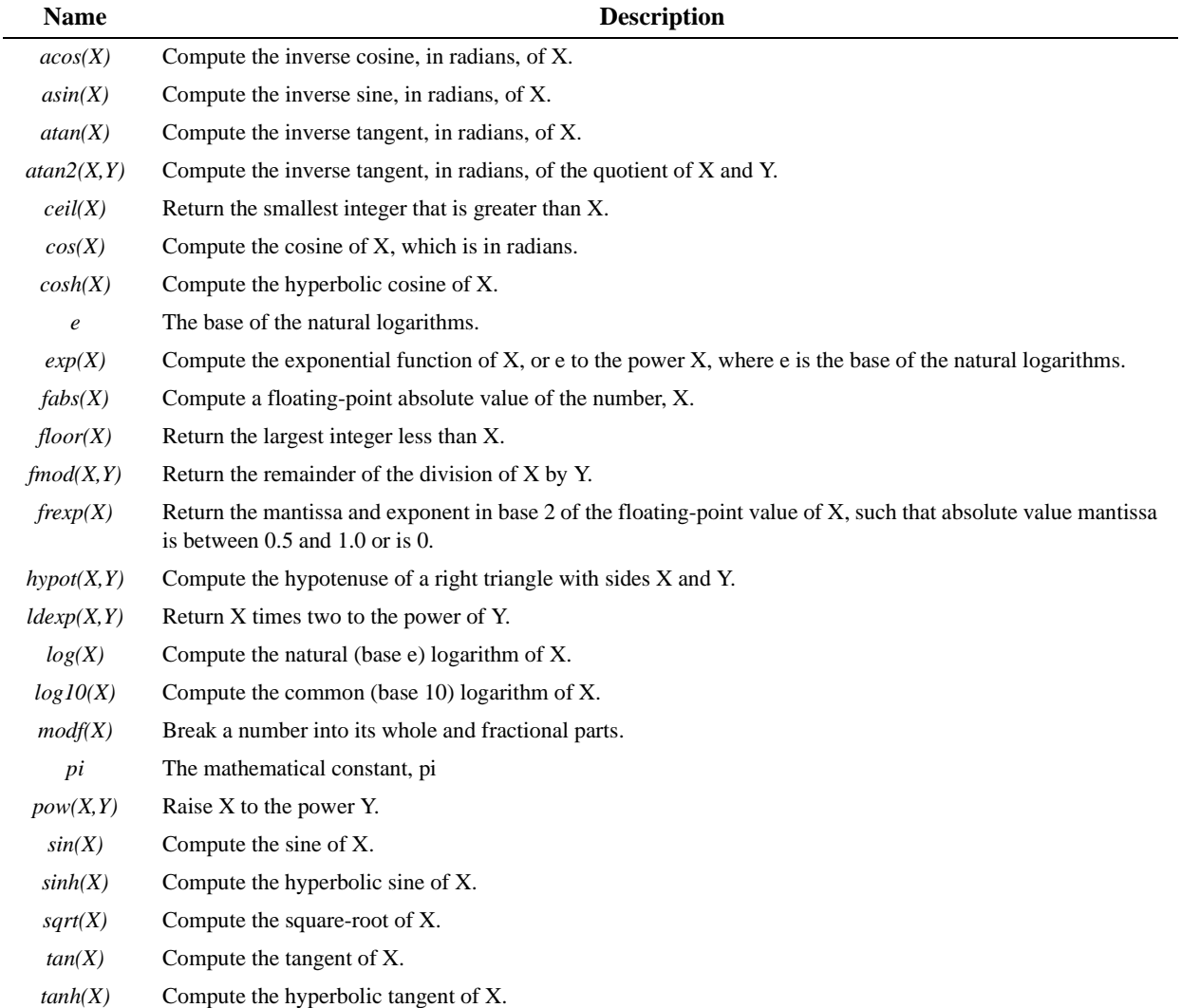

<span id="page-17-0"></span>**TABLE 3.** Attributes defined by the math module

## **The special namespace variable, \_**

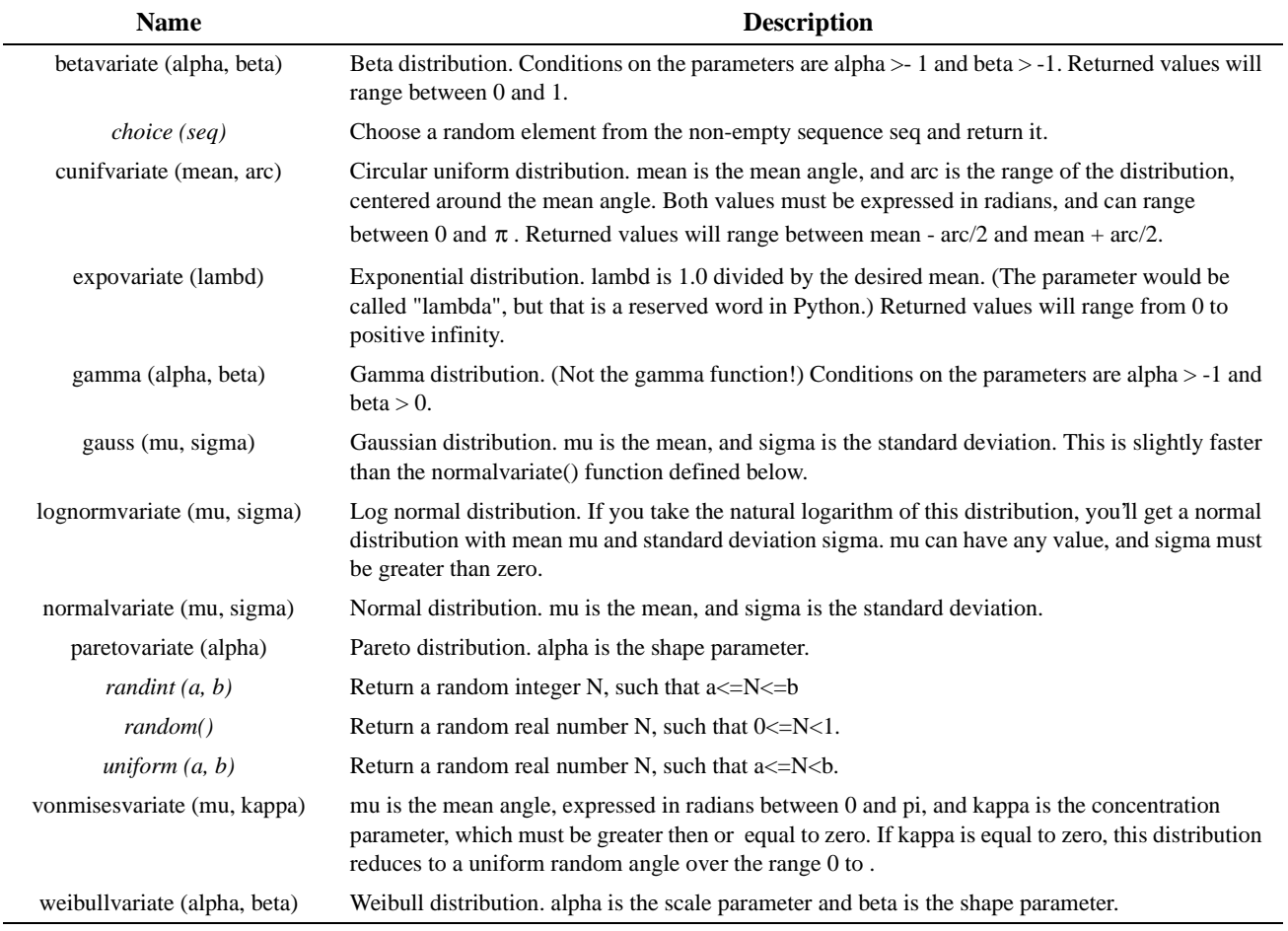

<span id="page-18-0"></span>**TABLE 4.** Attributes defined by the random module

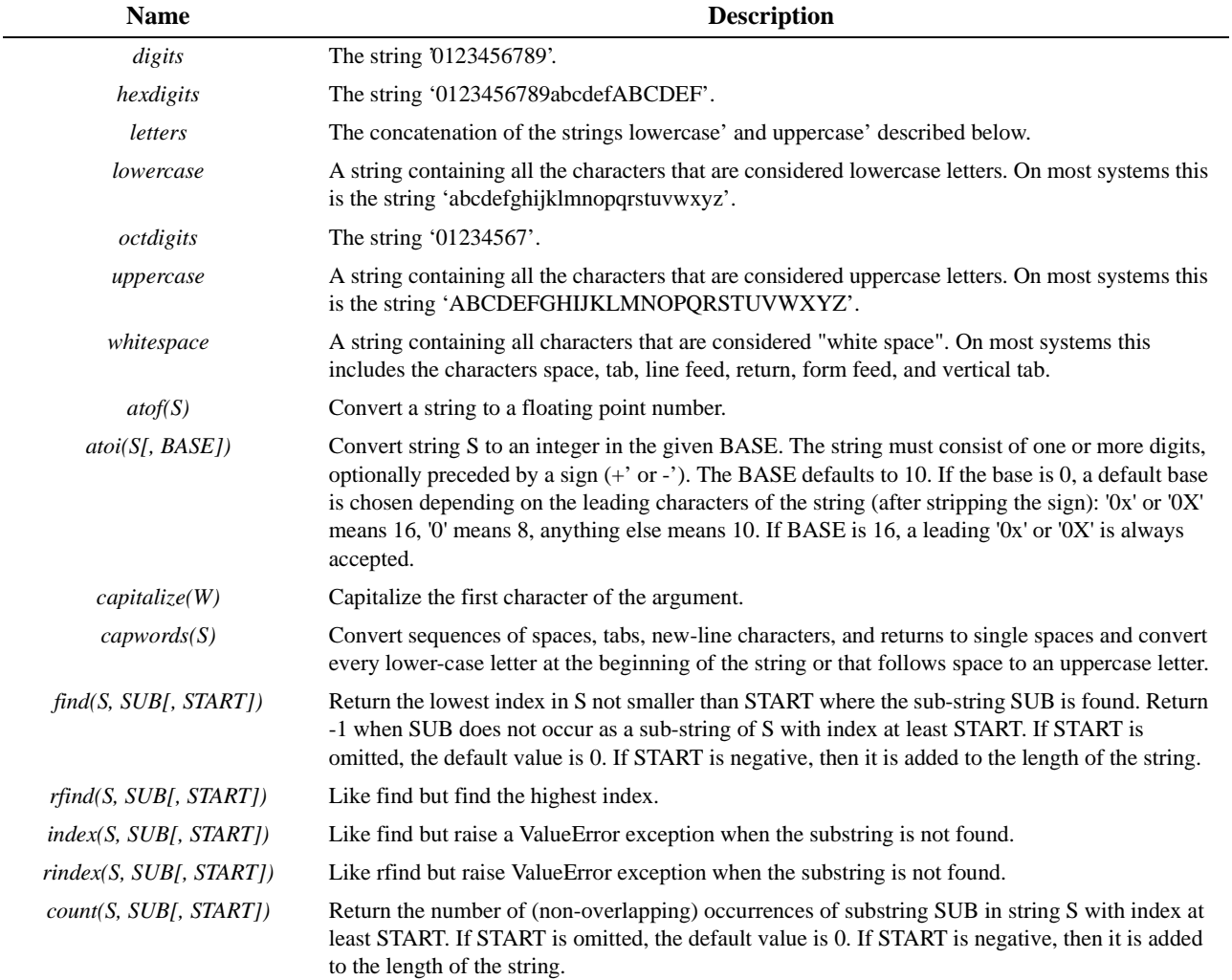

<span id="page-19-0"></span>**TABLE 5.** Attributes defined by the string module

### **The special namespace variable, \_**

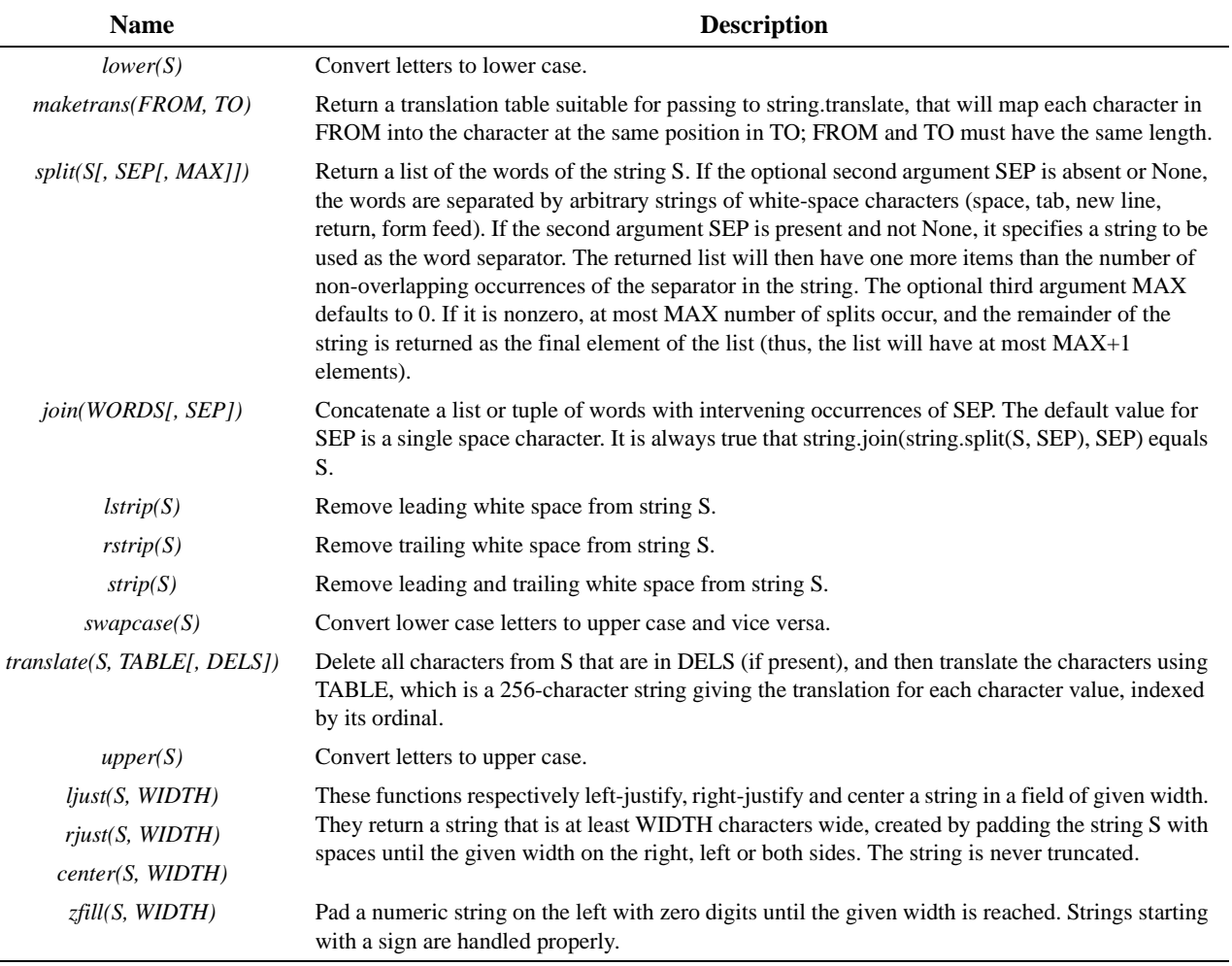

### **TABLE 5.** Attributes defined by the string module

<span id="page-20-0"></span>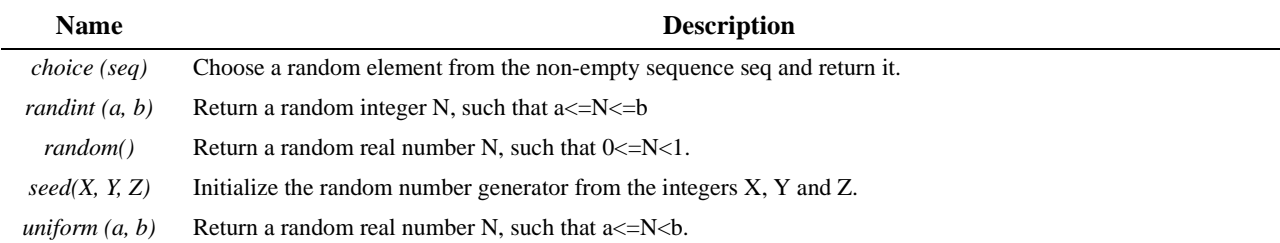

**TABLE 6.** Attributes defined by the whrandom module

**The special namespace variable, \_**

## <span id="page-22-0"></span>**Name Lookup**

When a variable name is used in a DTML tag, such as a *dtml-var* tag or an *expr* attribute expression, that name must be resolved. Table [7](#page-22-1) shows the steps taken to look up data in the simplest case.

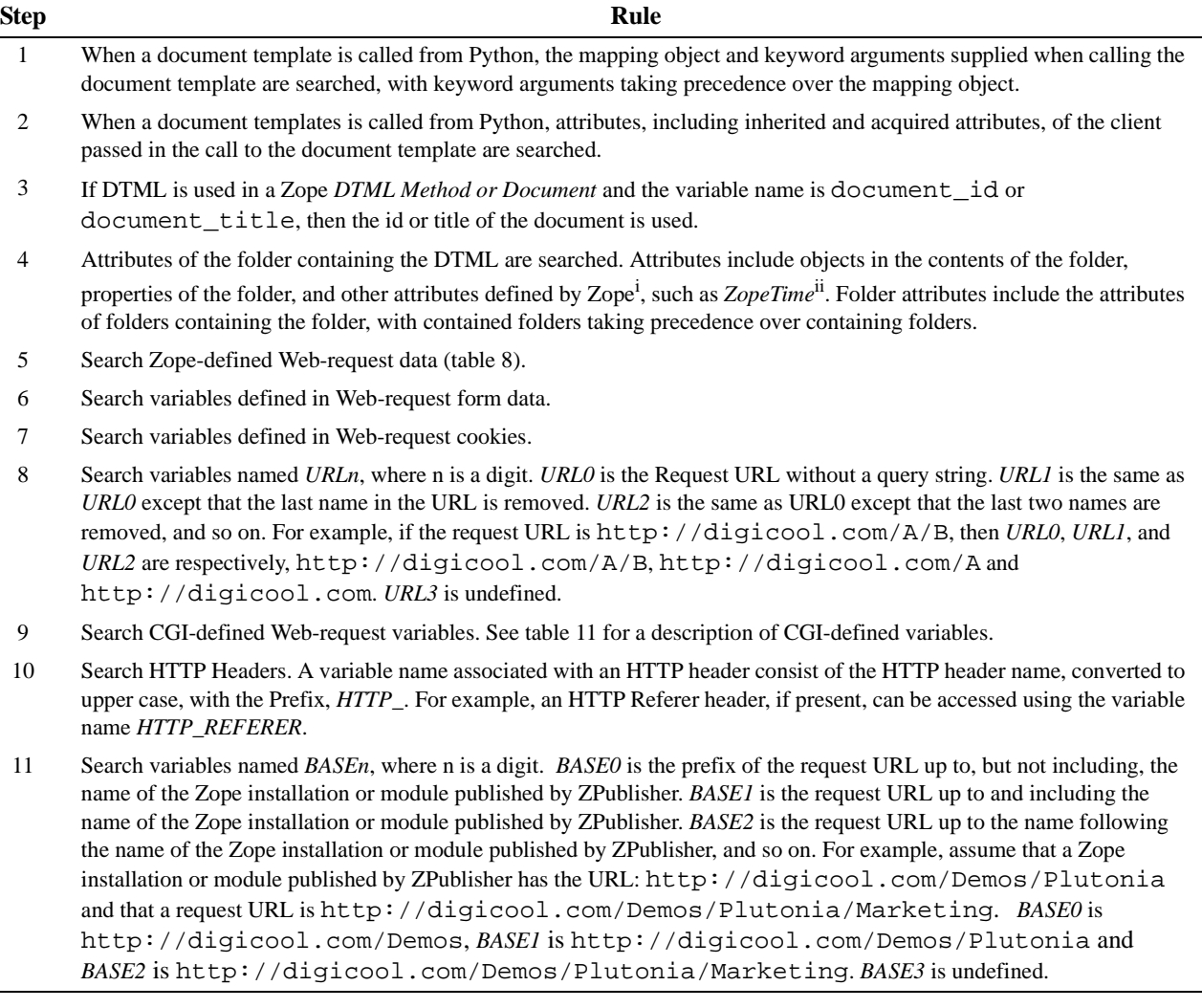

**TABLE 7.** Simplest-case steps for looking up names

<span id="page-22-1"></span>i. Zope defines a large number of attributes that are used by Zope itself. Many of these will become part of an official Zope applications programming interface and will be documented in a forthcoming "Zope API Guide".

ii. *ZopeTime* is a function that returns a date-time object giving the current time.

There are two situations in which the search rules for the simplest case are modified. If a Zope object or Python document template is called within a DTML *expr* attribute expression, then additional variables may be passed in. Variables passed in take precedence over all variables described in Table 6.

#### **Name Lookup**

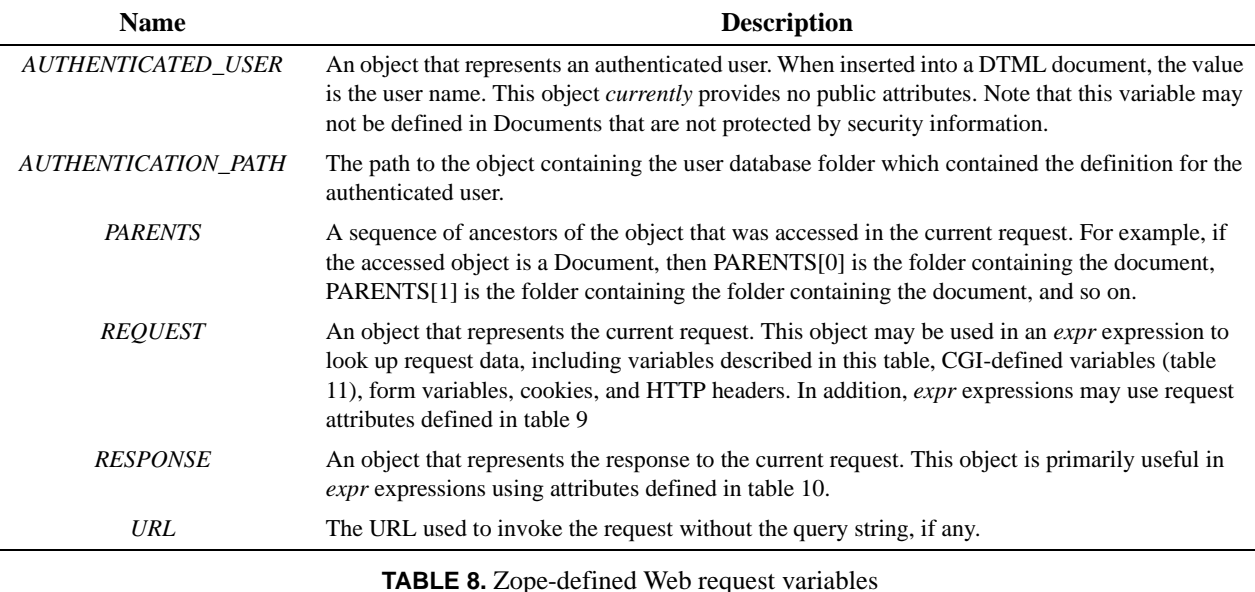

<span id="page-23-0"></span>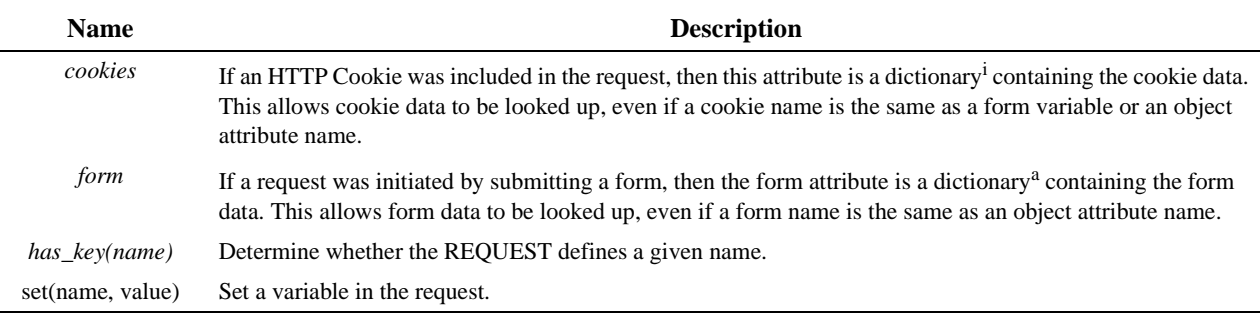

#### **TABLE 9.** Attributes of the REQUEST variable.

<span id="page-23-1"></span>i. Dictionaries are objects that support looking of data by name (e.g. REQUEST.cookies['CUST\_ID'] to look up a cookie named CUST\_ID). Dictionaries have *has\_key* methods for checking whether a dictionary contains a value (e.g. REQUEST.cookies.has key('CUST\_ID')) and methods *keys*, *values*, and *items*, for updating lists of dictionary keys, values, and key-value pairs (e.g. REQUEST.cookies.keys() to obtain a list of cookie names).

Some DTML tags define additional variables. Variables defined by DTML tags take precedence over variables described in table 6. If tags are nested, variables defined in nested tags take precedence over variables defined in tags that are nested in.

Names may not begin with an underscore, except in the special case of the \_variable used in an *expr* attribute expression.

If an variable lookup yields an object that has security information, then access to the variable is allowed only if the user on whose behalf the DTML is being rendered is allowed to access the object.

| <b>Name</b>               | <b>Description</b>                                                                                                    |  |  |  |  |
|---------------------------|----------------------------------------------------------------------------------------------------|--|--|--|--|
| setStatus(status)         | Set the HTTP status code of the response; the argument may either be an integer or a string from<br>{OK, Created, Accepted, NoContent, MovedPermanently, MovedTemporarily, NotModified,<br>BadRequest, Unauthorized, Forbidden, NotFound, InternalError, NotImplemented,<br>BadGateway, ServiceUnavailable } that will be converted to the correct integer value.                                                                 |  |  |  |  |
| setHeader(name, value)    | Set an HTTP return header name with value value, clearing the previous value set for the<br>header, if one exists.                                                                                                    |  |  |  |  |
| getStatus()               | Return the current HTTP status code as an integer.                                                                                                    |  |  |  |  |
| setBase(base)             | Set the base URL for the returned document.                                                                                                    |  |  |  |  |
| expireCookie(name)        | Cause an HTTP cookie to be removed from the browser The response will include an HTTP<br>header that will remove the cookie corresponding to "name" on the client, if one exists. This is<br>accomplished by sending a new cookie with an already passed expiration date.                                                                                                    |  |  |  |  |
| setCookie(name, value,)   | Cause the response to include an HTTP header that sets a cookie on cookie-enabled browsers<br>with a key name and value value. This overwrites any previously set value for the cookie in<br>the Response object. Additional cookie parameters can be included by supplying keyword<br>arguments. The valid cookie parameters are <i>expires</i> , <i>domain</i> , <i>path</i> , <i>max_age</i> , <i>comment</i> , and<br>secure. |  |  |  |  |
| getHeader(name)           | Return the value associated with an HTTP return header or None if no such header has been set<br>in the response.                                                                                                    |  |  |  |  |
| appendHeader(name, value) | Set an HTTP return header "name" with value "value" and appending it following a comma if<br>there is a previous value set for the header.                                                                                                    |  |  |  |  |
| redirect(location)        | Cause a redirection without raising an error.                                                                                                    |  |  |  |  |
|                           |                                                                                                    |  |  |  |  |

**TABLE 10.** Attributes of the RESPONSE variable

## <span id="page-24-1"></span><span id="page-24-0"></span>**Access Control**

Document templates provide a basic level of access control by preventing access to names beginning with an underscore<sup>1</sup>. Additional control may be provided by providing document templates with a 'validate' method. This would typically be done by subclassing one or more of the DocumentTemplate classes.

If provided, the 'validate' method will be called when objects are accessed as instance attributes or when they are accessed through keyed access in an expression. The 'validate' method will be called with five arguments:

- **1.** The containing object that the object was accessed from,
- **2.** The actual containing object that the object was found in, which may be different from the containing object the object was accessed from, if the containing object supports acquisition,
- **3.** The name used to access the object,
- **4.** The object, and
- **5.** The name-space object used to render the document template.

If a document template is called from Zope, then the name-space object will have an attribute AUTHENTICATED\_USER that is the user object that was found if Zope authenticated a user.

<sup>1.</sup> The special variable, \_, is an exception to this rule.

### **Access Control**

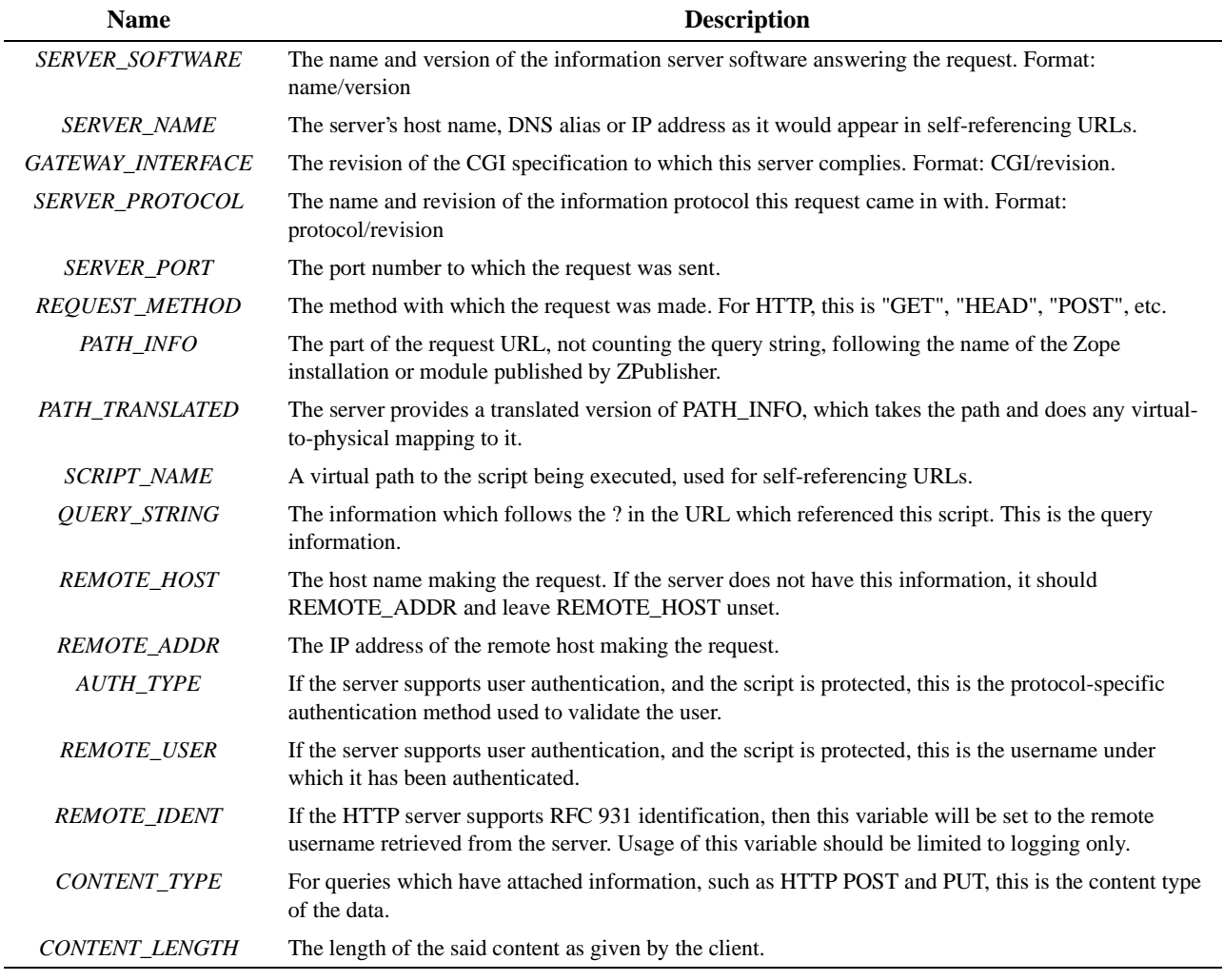

**TABLE 11.** CGI-defined Web request variables

<span id="page-25-0"></span>Zope document objects provide their own validate method that implements the security rules of the Zope application framework.

## <span id="page-26-0"></span>**Using Document Templates from Python**

Document templates are made available using the DocumentTemplate package<sup>1</sup>. The DocumentTemplate package defines four classes to be used depending on whether source is stored in Python strings or in external files and on whether the HTML server-side include syntax or the extended Python string format syntax is used. The four document template classes are shown in table 11.

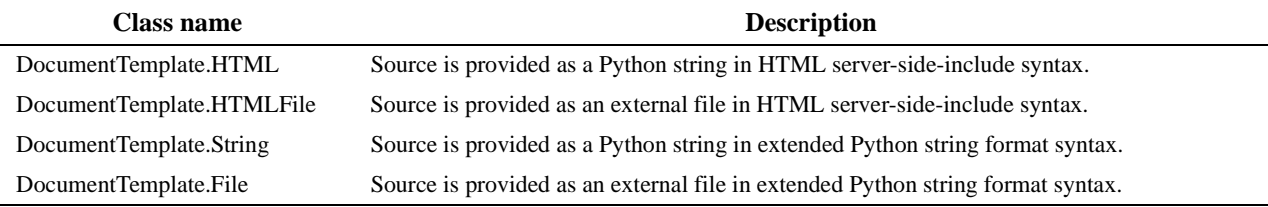

**TABLE 12.** Document template classes

### <span id="page-26-2"></span><span id="page-26-1"></span>**Creating document templates**

Document templates are created by calling one of the classes listed in table 11. The source is passed as the first argument. An optional mapping argument may be provided that contains names to be added to the document template namespace when called and default values. An optional third argument may be provided to specify a namespace attribute for the document template. The standard document template creation arguments are listed in table 12.

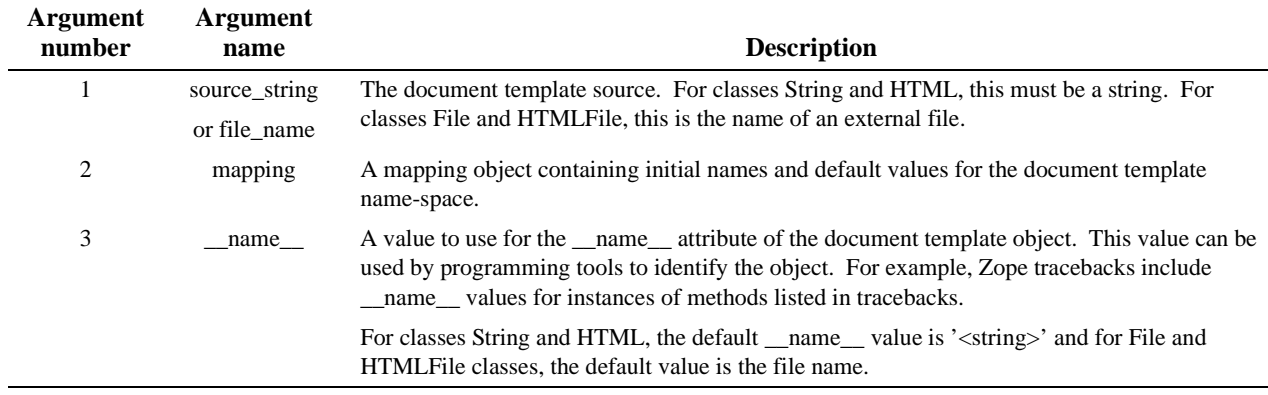

**TABLE 13.** Standard document template creation arguments.

<span id="page-26-3"></span>In addition to the standard creation arguments, additional keyword arguments may be provided to provide additional names and default values for the document template name-space. For example, in:

```
results=DocumentTemplate.HTMLFile('results.dtml',
   {'table_name': 'search results', 'database': 'data'},
   pid=os.getpid(), 
   time=time.time
   )
```
<sup>1.</sup> Python 1.4 users must use the ni module to enable packages. DocumentTemplate may also be used as a collection of modules, rather than as a package by copying all of the DocumentTemplate modules except the \_\_init\_\_ module to a directory in the Python path.

A document template is created using server-side-include syntax source from an external file named 'results.dtml' and with an initial name space that included the names 'table\_name', 'database', 'pid', and 'time'.

### <span id="page-27-0"></span>**Using document templates**

To generate text using a document template, the document template must be called. Arguments may be provided to supply an object from which to get data, a mapping object to get data from, or keyword arguments containing additional data. The standard arguments for calling document templates are shown in table 13.

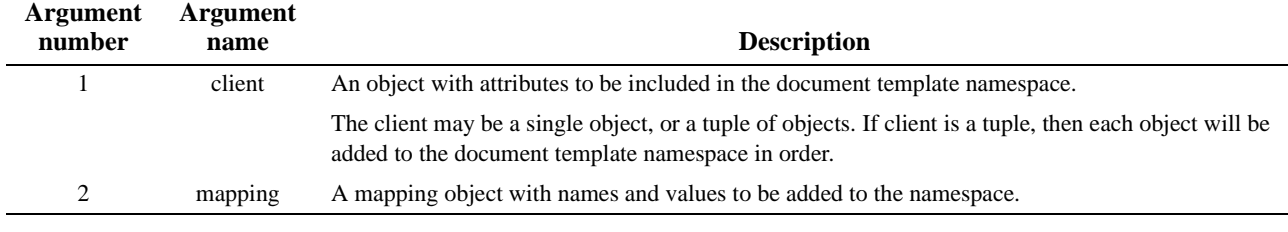

**TABLE 14.** Standard arguments for calling document templates.

<span id="page-27-2"></span>Both of the standard arguments may be omitted. If the mapping argument is to be provided positionally without a client, then a None must be passed as the client value, as in:

```
return results(None, {'search_results': r})
```
Keyword arguments may be used to provide values, as in:

```
return results(search_results=r)
```
### <span id="page-27-1"></span>**Using document templates with ZPublisher**

Document templates may be published directly with ZPublisher. ZPublisher treats document templates as if they were Python functions that accept the arguments named 'self' and 'REQUEST'. The object traversed to get to the document template is passed as the 'self' argument and the request object is passed as the 'REQUEST' argument. Typically, document templates are defined as class attributes and passed class instances and request data, so instance and request data can be used to generate text.

Document templates may also be used in Python functions called by document templates, as in:

```
def getResults(self, key, REQUEST):
    result_data=self.search(key)
    return self.resultTemplate(selfdocument, REQUEST, 
search_results=result_data)
```
Be sure to call the document template. A common mistake is to return the document template directly, as in:

```
def getResults(self, key, REQUEST):
    result_data=self.search(key)
    return self.resultTemplate
```
ZPublisher does not attempt to call an object returned from a published object. Results of calling a published function are simply converted to strings and returned. When a document template is converted to a string, the document template source is returned. In the example above, the document template source, rather than the rendered template is returned.

# <span id="page-28-0"></span>**The dtml-var Tag**

The *dtml-var* tag is used to perform simple variable substitutions. A number of attributes are provided to control how text is to be inserted and formatted. The attributes are summarized in table 15.

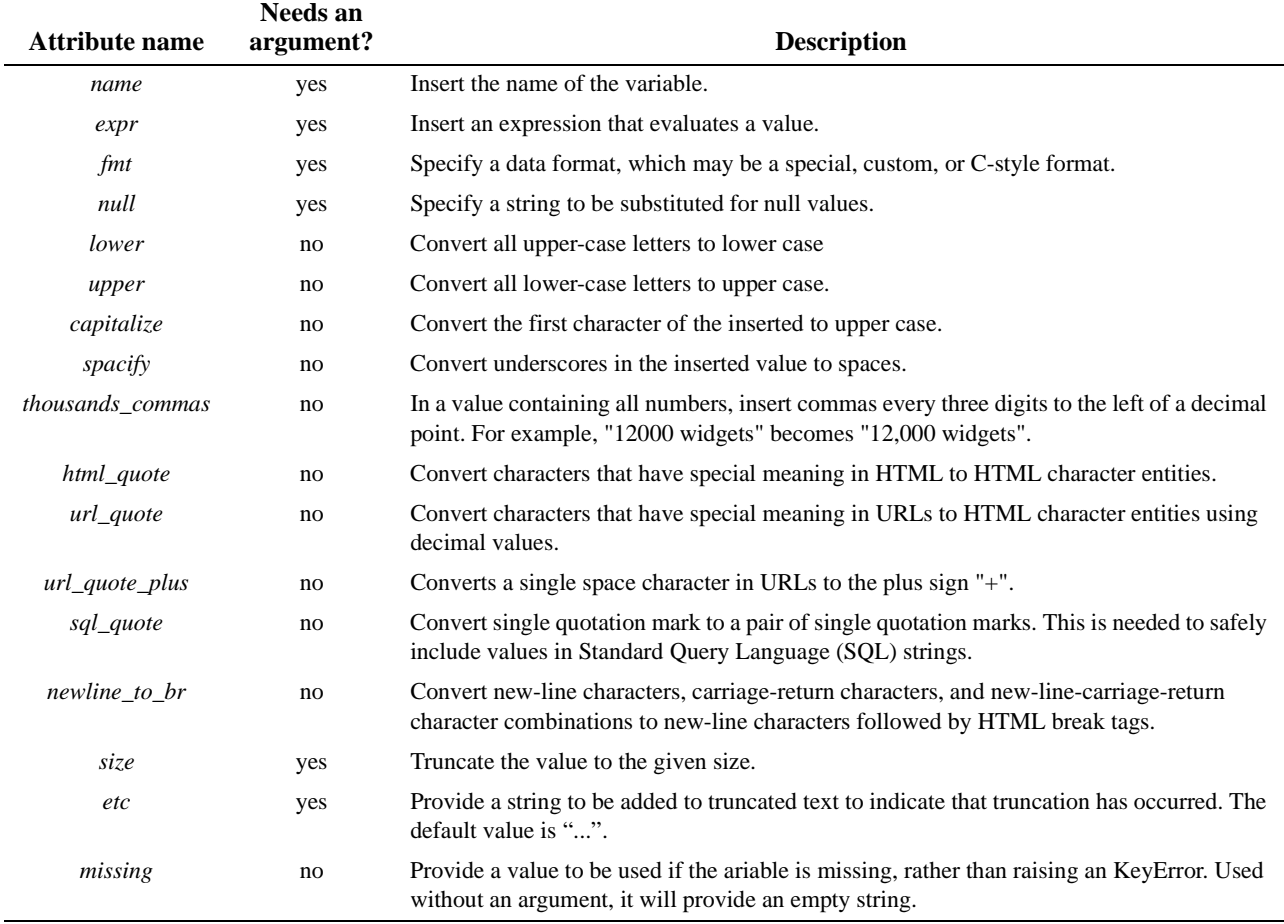

**TABLE 15.** *dtml*-*var* tag attributes

## <span id="page-28-2"></span><span id="page-28-1"></span>**Custom, Special, C, and Empty Formats**

A custom format is used for the output of objects. The value of a custom format is the method name evaluated upon the object to be inserted. The method should return an object that, when converted to a string, yields the desired text. For example, the DTML source text:

<dtml-var date fmt=DayOfWeek>

inserts the result of calling the method, DayOfWeek, with the value of the variable date. As the example suggests, the most common use of custom formats in Zope is in the output of date-time data. The appendix A provides a summary of the custom formats available for date-time data.

In addition to custom formats, a few special formats are defined by the *var* tag that can be used with the *fmt* attribute. These are summarized in table 16.

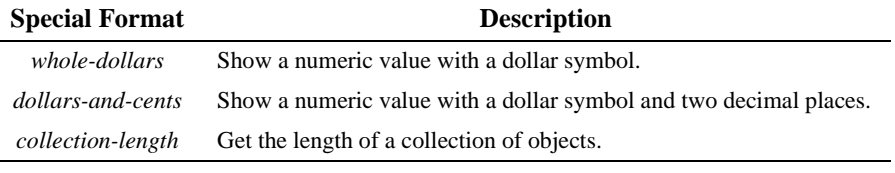

**TABLE 16.** Special formats that may be used with the *var* tag *fmt* attribute

<span id="page-29-1"></span>In addition to custom and special formats,  $C<sup>1</sup>$ -style formats may also be used. A C-style format consists of text containing a single conversion specification. A conversion specification consists of a percent sign, optionally followed by a flag, a field width, a precision value, and a conversion specifier. A description of C-style formats is beyond the scope of this document. For details on C-style formats, see a C-language reference manual. Not all conversion specifiers are supported by DTML. Table 17 summarizes the conversion specifiers that DTML does support.

| Code             | <b>Description</b>                |  |  |  |
|------------------|-----------------------------------|--|--|--|
| d                | Signed decimal integers           |  |  |  |
| $\boldsymbol{e}$ | Scientific notation               |  |  |  |
| E                | Scientific notation (uppercase E) |  |  |  |
| f                | Decimal floating point            |  |  |  |
| g                | Shorter of e or f                 |  |  |  |
| G                | Shorter of E or F                 |  |  |  |
| I                | Signed decimal integers           |  |  |  |
| 0                | Unsigned octal                    |  |  |  |
| S                | String of characters              |  |  |  |
| $\boldsymbol{u}$ | Unsigned decimal integers         |  |  |  |
| $\boldsymbol{x}$ | Unsigned hexadecimal lowercase    |  |  |  |
| X                | Unsigned hexadecimal uppercase    |  |  |  |

**TABLE 17.** C-style specifiers for the *fmt* attribute

## <span id="page-29-2"></span><span id="page-29-0"></span>**Null Values**

In some applications, and especially in database applications, data variables may alternate between "good" and "null" or "missing" values. A format that is used for good values may be inappropriate for null values. For this reason, the *null* attribute can be used to specify text to be inserted for null values. Null values are defined as values which:

- **•** Cannot be formatted with the specified format, and
- Are either the special Python value None or are false and yield an empty string when converted to a string.

<sup>1.</sup> The C programming language.

For example, when showing a monetary value retrieved from a database that is either a number or a missing value, the following variable insertion might be used:

<dtml-var cost fmt="\$%.2d" null='n/a'>

## <span id="page-30-0"></span>**Truncation**

The attributes *size* and *etc* can be used to truncate long strings. If the *size* attribute is specified, then the string to be inserted is truncated at the given length. If a space occurs in the second half of the truncated string, then the string is further truncated to the right-most space. After truncation, the value given for the *etc* attribute is added to the string. If the *etc* attribute is not provided, then "..." is used. For example, if the value of the variable *color* is "red yellow orange green blue", then the tag:

```
<dtml-var spam size=10 etc="...">
```
inserts

red yellow...

## <span id="page-30-1"></span>**A dtml-var Tag Example, the Default Document Source**

When a Zope Document is created and no source is given, Zope supplies a default DTML source, as shown in figure 1.

```
<dtml-var standard_html_header>
<H2><dtml-var title_or_id> <dtml-var document_title></H2>
<P>This is the <dtml-var document_id> Document in 
the <dtml-var title_and_id> Folder.</P>
<dtml-var standard_html_footer>
```
#### **Figure 1.** Default Zope Document source

In figure 1, several *dtml*-*var* tags are used. The first *var* tag inserts *standard\_html\_header*. Inserted in almost all Zope Documents, the *standard\_html\_header* is a Document which provides a standard way to begin HTML documents in a Zope installation. Thus, the inserted Document gives a Zope installation a common "look and feel". The *standard\_html\_header* document can be edited to customize a Zope installation and can be overridden in sub-folders to give different parts of a site varying appearances. The document *standard\_html\_footer* provides a similar function for the end of Zope documents. The *var* tags that insert *standard\_html\_header* and *standard\_html\_footer* illustrate the notion that DTML documents can be called from another DTML document.

The variables *title\_or\_id* and *title\_and\_id* are methods defined on most Zope objects. The method *title\_or\_id* returns the object's title if the title is not blank, otherwise the object's id is returned. The method *title\_and\_id* returns the title of an object followed by the id in parentheses if the title is not blank, otherwise the id is returned. In figure 1, the *title or id* and *title\_and\_id* methods are applied to the folder containing the document. The example illustrates the use of *var* tags to insert the results of method calls.

The variables *document\_id* and *document\_title* simply return the id and title of the document.

# <span id="page-32-0"></span>**Conditional Insertion, the dtml-if and dtml-unless Tags**

Occasionally, the text to be included in a document is dependent upon some data. The *if* tag is provided to support the conditional insertion of text based on DTML variables or expressions. As described in "DTML Tag Syntax", the *dtml-if* tag has four forms:

- **1.** An *dtml-if* tag, with a closing */dtml-if* tag,
- **2.** An *dtml-if* tag with an *dtml-else* tag and a closing */dtml-if* tag.
- **3.** An *dtml-if* tag with one or more *dtml-elif* tags, an *dtml-else* tag, and a closing */dtml-if* tag, and
- **4.** An *dtml-if* tag with one or more *dtml-elif* tags, no *dtml-else* tag, and a closing */if* tag.

The *dtml-if* tag works in a straightforward manner. The variable or expression given in the *dtml-if* tag is evaluated. If the variable or expression value is true<sup>1</sup>, then the text following the *dtml-if* tag is inserted. If the variable or expression value is false, then for each *dtml-elif* tag given, the variable or expression given in the *dtml-elif* tag is evaluated. If an *dtml-elif* variable or expression value is true, the text following the *dtml-elif* tag is inserted and none of the following *dtml-elif* variables or expressions are evaluated. If there are no *dtml-elif* tags or if all of the *dtml-elif* tag variable or expression values are false, then the text following the *dtml-else* tag is inserted. If no *dtml-else* tag was supplied, then no text is inserted.

The *dtml-if* and *dtml-elif* tags support only the standard *name* and *expr* attributes. The *dtml-else* tag accepts no attributes.

In addition to the *dtml-if* tag, the *dtml-unless* tag is provided with its associated closing tag, */dtml-unless*, to insert text if a condition is false. Like the *dtml-if* tag, the *dtml-unless* tag accepts the standard *name* and *expr* attributes:

```
<dtml-unless input_name>
   You did not provide a name.
</dtml-unless>
```
<sup>1.</sup> All Zope objects are either true or false. Numeric values are true if they are non-zero and false if they are zero. Objects that are sequences of objects, like search results, are true if the sequences are non-empty and false otherwise. Most other objects are true.

# <span id="page-34-0"></span>**Iterative Insertion, the dtml-in Tag**

Commonly, it is necessary to insert a sequence of values. Some objects, like *Zope SQL Method*s, and *Confera Topics* support searching and a means is needed for iterating over search results.

When creating input forms with select lists, it is sometimes a good idea to store the contents of the list in a folder property so that the list can be edited independently from the input form. In this case, the select list options are inserted into a form by iterating over the list property.

The *dtml-in* tag is used to iterate over a sequence of objects. For example, an employee directory listing might be created with DTML source like that shown in figure 2. In this example, employees is either a sequence of employees, or a function, such as an *Zope SQL Method*, that computes a sequence of employees. Each employee has a name and phone attribute. These attributes are accessed using *dtm*l-*var* tags. An *dtml-in* tag's *sort* attribute is used to sort employees by name in the output. The *dtml-in* tag attributes are listed in table 18.

```
<table>
   <tr><th>Name</th><th>Phone number</th></tr>
   <dtml-in employees sort=name>
     <tr>
       <td><dtml-var name></td>
       <td><dtml-var phone></td>
    \langle/tr>
   </dtml-in>
</table>
```
**Figure 2.** DTML source to create an employee phone listing

In the example, an empty table would be displayed if there were no employees. To avoid displaying an empty table a message can be provided indicating that there are no employee by using the *in* tag in combination with the *dtml-if* tag, as shown in figure 3. In figure 3, the *dtml-if* tag is used with the employees variable. Sequences of objects are false if they are empty and true if they are not. If there are no employees, the condition in the *dtml-if* tag is false and the text following the *dtml-else* tag is inserted.

## <span id="page-34-1"></span>**The dtml-else Tag as an Intermediate Tag in the dtml-in Tag**

In the previous example (figure 2) an *dtml*-*in* tag is combined with an *dtml-if* tag to avoid showing an empty table for an empty sequence of employees. An alternative approach is to use an intermediate *dtml-else* tag in the *dtml-in* tag. If an *dtml-in* tag has an intermediate *dtml-else* tag, then the text following the *dtml-else* tag is inserted if the sequence used in the *dtml-in* tag is empty. Figure 4 shows DTML source which uses an *dtml-else* tag in the *dtml-in* tag to avoid showing an empty table. The output from this source is the same as the output from the source shown in figure 3. The source in figure 4 is actually more complex that the source in figure 3. The added complexity is due to the fact that the table header and footer have to be moved inside the *dtml-in* tag. Furthermore, the insertion of the table header and footer has to be conditioned on whether or not an item is the first item, last item, or neither by using the variables *sequence-start* and *sequence-end* (table 19).

| <b>Name</b>       | <b>Needs an</b><br>argument | <b>Description</b>                                                                                                    |  |  |  |
|-------------------|-----------------------------|----------------------------------------------------------------------------------------------------|--|--|--|
| name              | yes                         | Insert the name of the variable. See "The name attribute".                                                                                                    |  |  |  |
| expr              | yes                         | Insert an expression that evaluates the value. See The expr attribute".                                                                                                    |  |  |  |
| mapping           | no                          | Normally, the attributes of items in the sequence are displayed. But, some items should be<br>treated as mapping objects, meaning that the items are to be looked up.                                                                                        |  |  |  |
| sort              | yes                         | The sort attribute is used to cause a sequence of objects to be sorted before text insertion<br>is performed. The attribute value is the name of the attribute (or key if the mapping<br>attribute was provided) that items should be sorted on.             |  |  |  |
| start             | yes                         | The name of a (request) variable that specifies the number of the row on which to start a<br>batch.                                                                                                    |  |  |  |
| size              | yes                         | The batch size.                                                                                                    |  |  |  |
| skip_unauthorized | no                          | Use of this attribute causes items to be skipped if access to the item is unauthorized. See<br>"Access Control". If this attribute is not used, then Unauthorized errors are raised if<br>unauthorized items are encountered.                                |  |  |  |
| orphan            | yes                         | The desired minimum batch size                                                                                                    |  |  |  |
| overlap           | yes                         | The number of rows to overlap between batches.                                                                                                    |  |  |  |
| previous          | no                          | If the previous attribute is included, then iterative insertion will not be performed. The<br>text following the <i>in</i> tag will be inserted and batch processing variables associated with<br>information about a previous batch will be made available. |  |  |  |
| next              | no                          | The next attribute has the same meaning and use as the previous attribute except that<br>variables associated with the next batch are provided                                                                                                    |  |  |  |

**TABLE 18.** *dtml-in* tag attributes

```
<dtml-if employees>
   <table>
     <tr><th>Name</th><th>Phone number</th></tr>
     <dtml-in employees sort=name>
       <tr>
         <td><dtml-var name></td>
         <td><dtml-var phone></td>
      \langletr>
     </dtml-in>
   </table>
<dtml-else>
   Sorry, there are no employees.
\langledtml-if>
```
**Figure 3.** DTML source to create an employee phone listing which properly handles the case of no employees by using an in tag with an dtml-if tag.

When a *name* attribute is used in an *dtml-in* tag within an *if* tag, the sequence is only evaluated once, since the *dtml-if* tag caches the value associated with a *name* attribute.

```
<dtml-in employees sort=name>
   <dtml-if sequence-start>
     <table>
       <tr><th>Name</th><th>Phone number</th></tr>
  \langledtml-if>
   <tr>
       <td><dtml-var name></td>
       <td><dtml-var phone></td>
  \langletr>
   <dtml-if sequence-end>
     </table>
   </dtml-if>
<dtml-else>
   Sorry, there are no employees.
</dtml-in>
```
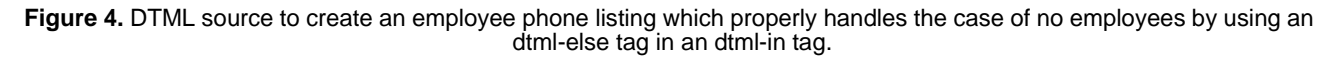

In most cases, it is best to use an *dtml-in* tag inside an *dtml-if* tag, as illustrated in figure 3. One case in which it may be best to use an *dtml-else* tag within an *dtml-in* tag is when the sequence used by the *dtml-in* tag is computed using an *expr* attribute and the computation is expensive. Use of the *dtml-else* tag in the *dtml-in* tag avoids having to define and evaluate the expression twice.

## <span id="page-36-0"></span>**Variables Defined by the dtml-in Tag**

When text is inserted using an *dtml-in* tag, a copy of the text is inserted for each item in the sequence. Tags in the inserted text have access to variables not available outside the *dtml-in* tag. These include:

- **•** Attributes of the current item,
- **•** Item variables defined by the *dtml-in* tag (table 19),
- **•** Summary statistic variables defined by the *dtml-in* tag (table 19),
- **•** Grouping variables defined by the *dtml-in* tag (table 21), and
- **•** Batch-processing variables defined by the *dtml-in* tag (table 22).

In addition, for each of the variables listed in tables 19, 22, and 23 with names ending in "-index", there exist variables whose names end in "-number", "-roman", "-Roman", "-letter", and "-Letter" which are indexed from 1, "i","I", "a", and "A", respectively. The *sequence-index* variable is used to number items as text is inserted. Variables like *sequence-letter* and *sequence-roman* provide numbering using letters and Roman numerals.

There also exist variables ending in "-even" and "-odd", which test whether the sequence index is even or odd. This is useful to display rows more visibly by alternating colors.

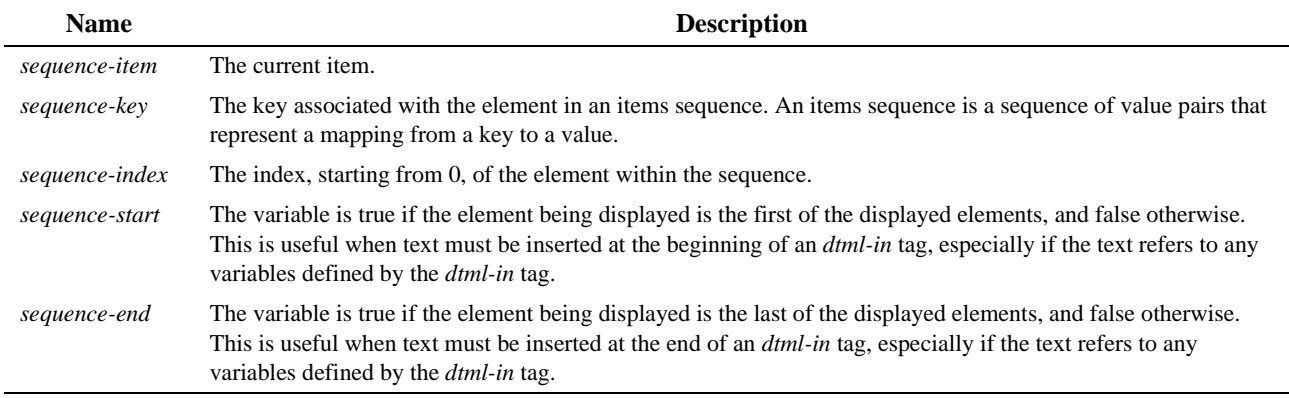

**TABLE 19.** Item variables defined by the *dtml-in* tag

<span id="page-37-0"></span>Finally, for each of the variables ending in "-index", there are variables whose names end in "-var-xxx", where "xxx" is an element attribute name or key. This is useful when displaying previous- and next-batch information. The construct is also useful if used in an *dtml-if* tag to test whether or not an attribute is present since the attribute lookup will not be extended to the full document template name space.

## <span id="page-38-0"></span>**Summary Statistics**

The *dtml-in* tag provides variables (table 20) for accessings. Summary statistics are computed over the entire sequence, not just over the items displayed.

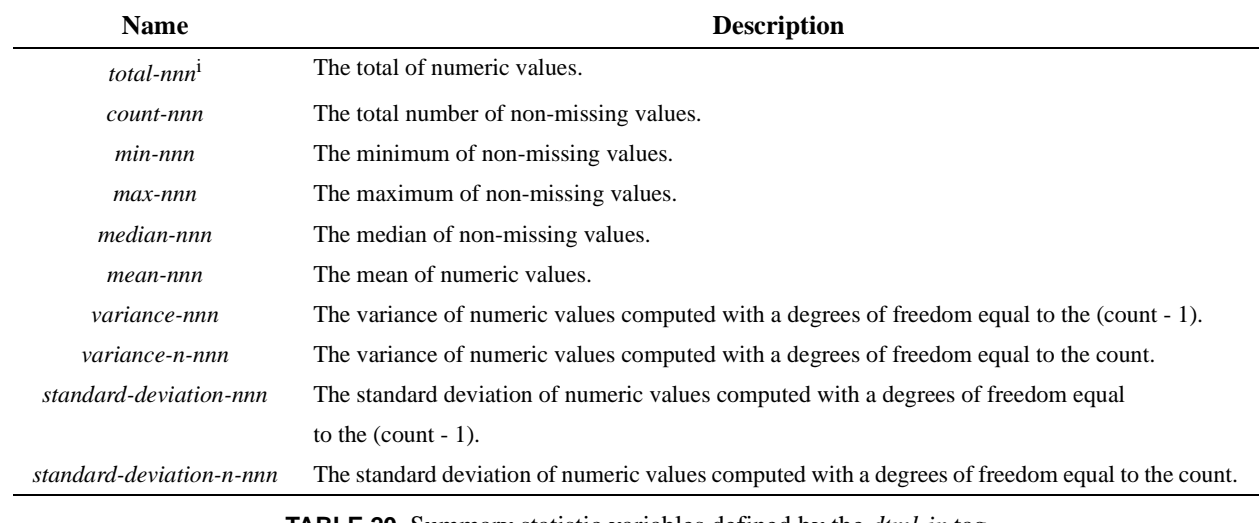

**TABLE 20.** Summary statistic variables defined by the *dtml*-*in* tag

<span id="page-38-3"></span>i. nnn is the name of an attribute or key. For example, to get the mean salary in a collection of employees, each with the attribute salary, mean-salary would be used.

## <span id="page-38-1"></span>**Grouping Variables**

The *dtml-in* tag defines special variables used for testing when a "grouping" variable changes. These variables begin with the prefix "first-" or "last-". Their value is used to test whether an item is the first or last item in a subsequence of displayed items whose value is the same value for the given item variable.

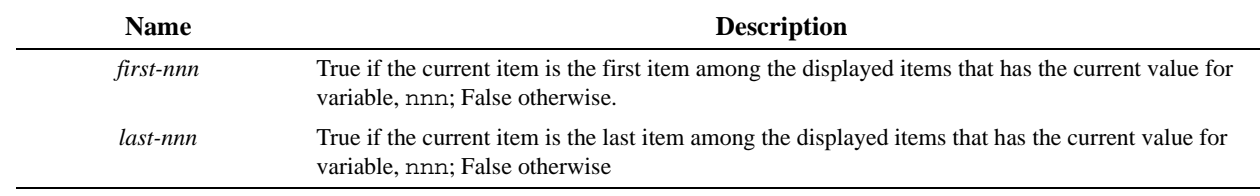

**TABLE 21.** Special variables for group processing

## <span id="page-38-4"></span><span id="page-38-2"></span>**Batch Processing**

When displaying a large number of objects, it may be impractical to display all of the data at once. While the approach used in figure 3 is practical for a small group of employees, it is impractical for browsing the employees of a large company.

For this reason, the *dtml-in* tag provides support for batch processing. Information is displayed in batches. Variables are provided (table 22) to aid in the construction of HTML hyperlinks to other batches.

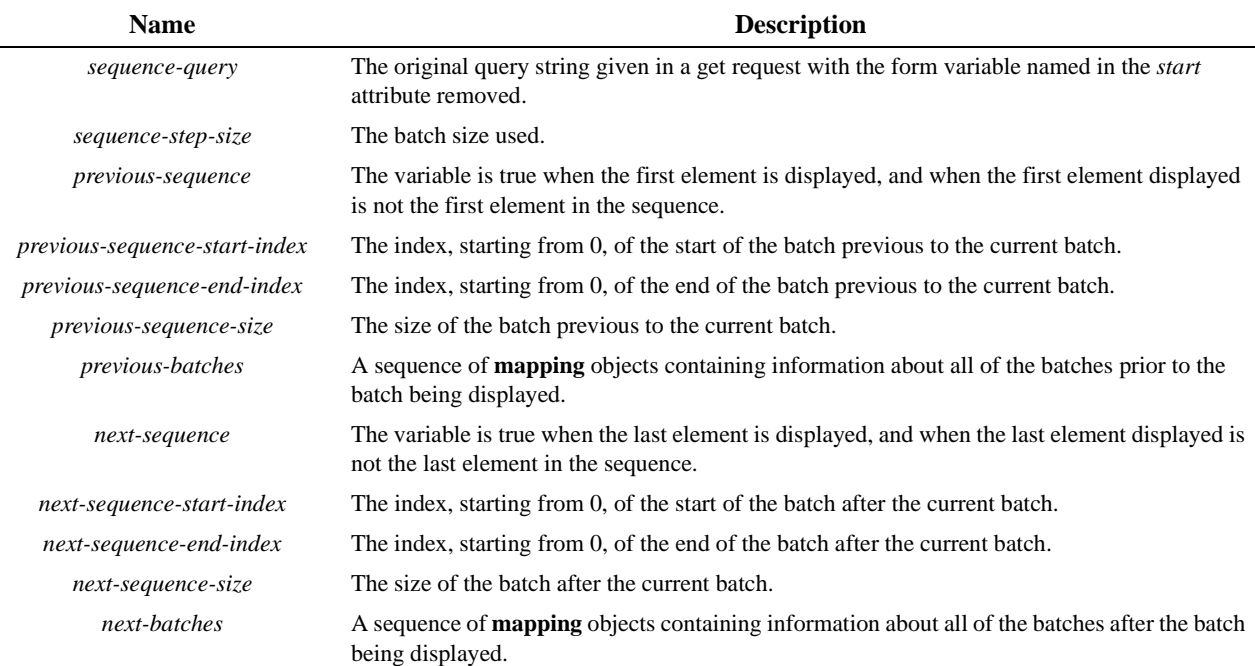

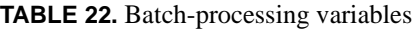

<span id="page-39-0"></span>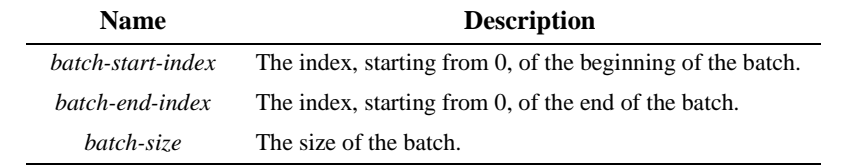

**TABLE 23.** Attributes of batch objects used when iterating over *next-batches* and *previous-batches* variables.

<span id="page-39-1"></span>The batch-processing facilities of the *dtml-in* tag are quite powerful, but the various options and approaches are complex. For lucidity, take for example a simple table of 36 words (figure 5). The DTML source in figure 6 is used to display this data. The DTML uses an *if* tag to test for an empty sequence of words. The actual sequence is named w36. Inside the *if* tag, there are three *dtml-in* tags. All three *dtml-in* tags include the attributes, *size* with the value 5 and *start* with the value qs. The *size* attribute is used to specify a batch size. For example purposes, the batch size is unusually small. The *start* parameter is used to specify the name of a variable which holds the index of the first element of the sequence to be displayed. If the variable is not defined, then the first batch is displayed. Figure 7 shows the output of the DTML as displayed on a Web browser for the first two and last two batches.

| <b>Number</b>  | word     | <b>Number</b> | word    | <b>Number</b> | word      |
|----------------|----------|---------------|---------|---------------|-----------|
| 1              | accident | 13            | eye     | 25            | output    |
| $\overline{2}$ | assault  | 14            | fool    | 26            | peak      |
| 3              | assert   | 15            | graft   | 27            | ration    |
| $\overline{4}$ | bask     | 16            | index   | 28            | reprogram |
| 5              | berlin   | 17            | jet     | 29            | school    |
| 6              | berlin   | 18            | lull    | 30            | sear      |
| 7              | buttress | 19            | market  | 31            | sex       |
| 8              | center   | 20            | marshal | 32            | shake     |
| 9              | clamor   | 21            | mask    | 33            | slam      |
| 10             | distort  | 22            | meet    | 34            | spawn     |
| 11             | envelop  | 23            | neck    | 35            | trivial   |
| 12             | extend   | 24            | offer   | 36            | vital     |
| TABLE 24.      |          | TABLE 24.     |         | TABLE 24.     |           |

**Figure 5.** Table of 36 words

The first of the three *dtml-in* tags is used to display an HTML hyperlink to a previous batch of data. The *previous* attribute in the *dtml-in* tag indicates that only previous-batch data should be displayed. Row data are not displayed. If the first batch is being displayed, then no text is inserted (figure 7 (words 1-5)). The source in the first *dtml-in* tag uses four variable references. The first retrieves the *document\_id*, which is used as a relative URL name for the document. The second variable reference uses *sequence-query* to retrieve the request query string which has been modified so that it does not include the variable named in the *dtml-in* tag *start* attribute,  $\sigma s$ . The *sequence-query* value also contains the necessary punctuation, '?' and '&', so that the *document\_id*, *sequence-query* and URL-encoded value for the next batch start can be concatenated. The URL-encoded value of the next batch start is "qs=" followed by the variable, *previous-sequence-startnumber*. The variable *previous-sequence-size* provides the size of the previous batch for display in the hyperlink. Note that the previous (or next) sequence size is not necessarily equal to the batch size.

The DTML source has been split over multiple lines by introducing line breaks within *var* tags. This is a useful way to break up long lines without causing line-breaks to be included in generated HTML.

The second *dtml-in* tag simply displays the rows in the batch. The third *dtml-in* tag is similar to the first *dtml-in* tag, except that a hyperlink to the next batch, rather than the previous batch, is displayed. Table 24 shows the query string, previous batch URL and next-batch URL for the example shown in figure 7.

### <span id="page-40-0"></span>**Orphan rows**

Note that in the previous example the size of the last batch is six. This is because the *dtml-in* tag has a feature which attempts to prevent the display of very small batches by combining them with adjacent batches. Normally, if the number of rows in a batch is less than or equal to two, then it is combined with an adjacent batch. The *orphan* attribute in the *dtmlin* tag can be used to provide an alternative setting. The value provided in an *orphan* attribute is the desired minimum batch size. The default setting for an *orphan* attribute is 3 (three).

```
<dtml-var standard_html_header>
<dtml-if w36>
  <dtml-in w36 previous size=5 start=qs>
     <a href="<dtml-var document_id><dtml-var sequence-query
            >qs=<dtml-var previous-sequence-start-number>">
     (Previous <dtml-var previous-sequence-size> results)</a>
   </dtml-in>
   <table border>
     <tr><th>WORD</th></tr>
     <dtml-in w36 size=5 start=qs>
      <tr>><td><dtml-var WORD></td></tr>
     </dtml-in>
   </table>
   <dtml-in w36 next size=5 start=qs>
     <a href="<dtml-var document_id><dtml-var sequence-query
              >qs=<dtml-var next-sequence-start-number>">
     (Next <dtml-var next-sequence-size> results)</a>
   </dtml-in>
<dtml-else>
  Sorry, no words. 
</dtml-if>
<dtml-var standard_html_footer>
```
**Figure 6.** DTML source to browse 36 words, 5 words at a time

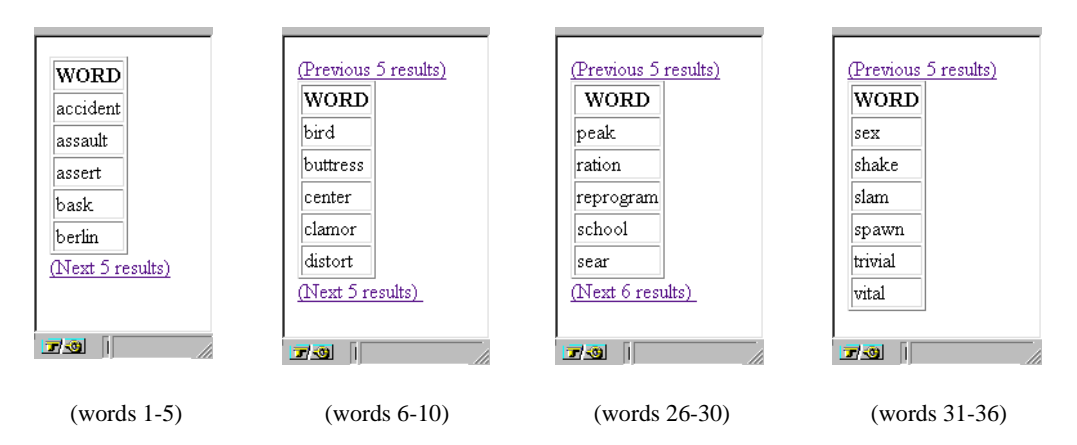

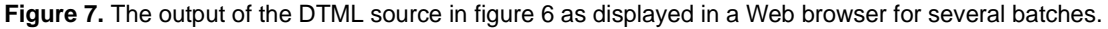

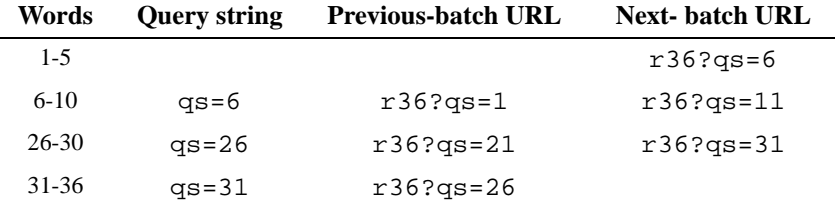

<span id="page-42-2"></span>**TABLE 24.** Query strings and previous batch URL<sup>i</sup> and next batch URL for the batches shown in figure 7

i. These are relative URL's as generated by the DTML. The document\_id for this example is r36.

### <span id="page-42-0"></span>**Overlapping batches**

Normally, batches are non-overlapping. For large batch sizes, it is sometimes useful to overlap rows between batches. The *overlap* attribute in the *in* tag is used to specify how many rows to overlap between batches. The *overlap* attribute's default value is 0.

### <span id="page-42-1"></span>**Showing row number and row data in previous and next batch hyperlinks.**

The variables beginning *previous-sequence-start-*, *previous-sequence-end-*, *next-sequence-start-* and *next-sequence-end*and ending in *index*, *number*, *roman*, *Roman*, *letter*, *Letter*, and *var-xxx*, where *xxx* is a row attribute (or key) name, can be used to label which rows begin and end previous and next batches. This is illustrated in figures 8 and 9, which use various batch insertion variables to label previous and next batches.

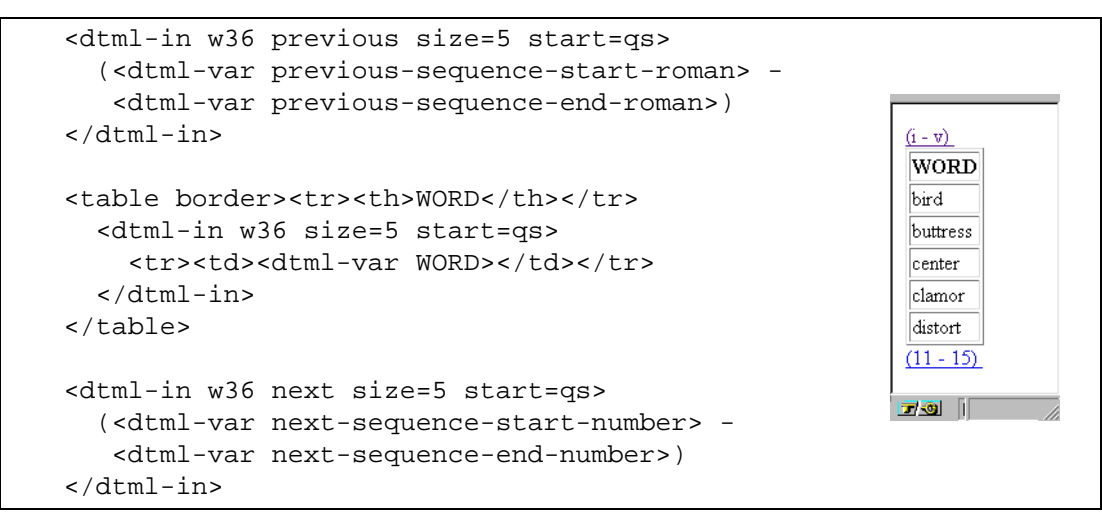

**Figure 8.** Using batch-processing variables to number previous and next batch rows using Roman and Arabic numerals.

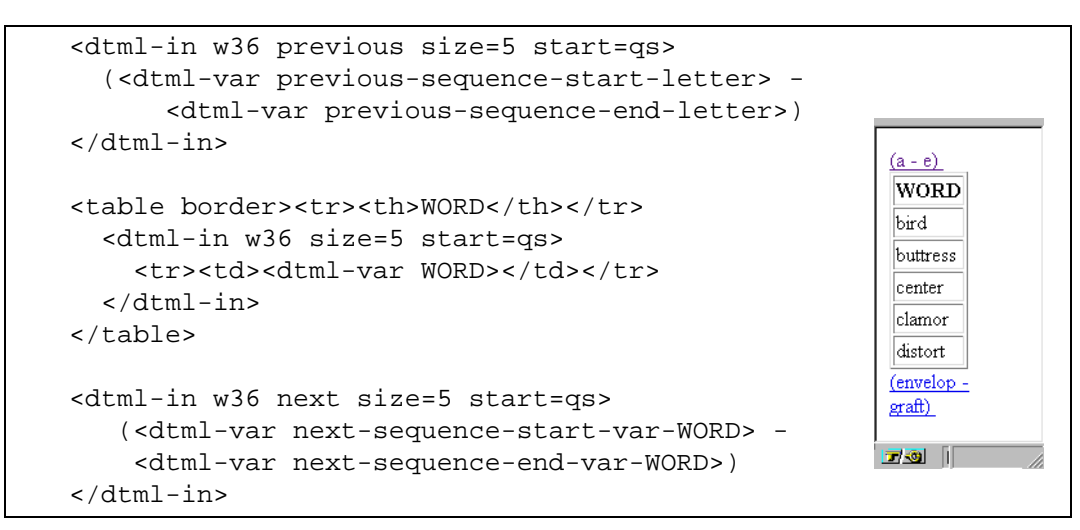

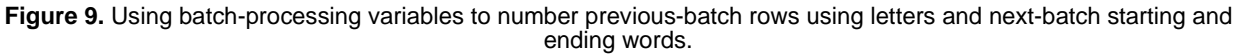

### <span id="page-44-0"></span>**Showing information about multiple batches**

Hyperlinks to multiple batches can be provided using the *next-batches* and *previous-batches* variables. These variables provide access to sequences of mapping objects containing information about all previous and next batches. Figure 10 implements the use of *previous-batches* to show hyperlinks to previous batches using starting and ending row numbers and *next-batches* to show hyperlinks to next batches using starting and ending words. Note that nested *dtml-in* tags are used to iterate over batch information. The nested *dtml-in* tags must use the *mapping* attribute because the items in the sequences, associated with *next-batches* and *previous-batches,* are mapping objects.

```
<dtml-in w36 previous size=5 start=qs>
   <dtml-in previous-batches mapping>
     <dtml-unless sequence-start>, </dtml-unless>
     <a href="<dtml-var document_id><dtml-var sequence-query
                >qs=<dtml-var batch-start-number>">
                                                                          B Location:
      <dtml-var batch-start-number> - 
       <dtml-var batch-end-number></a>
                                                                           1 - 5, 6 - 10, </dtml-in>
                                                                           \frac{11 - 15}{2}</dtml-in>
                                                                           WORD
                                                                           index
<table border><tr><th>WORD</th></tr>
                                                                           liet
   <dtml-in w36 size=5 start=qs>
                                                                           \|<sub>11</sub>11
    <tr>>td><dtml-var WORD></td></tr>
                                                                           market
   </dtml-in>
                                                                           marshal
</table>
                                                                           mask - output,
                                                                           peak - sear,
<dtml-in w36 next size=5 start=qs>
                                                                           sex - vital
   <dtml-in next-batches mapping>
     </dtml-unless sequence-start>, <dtml-unless>
                                                                          \overline{23} \overline{9} \overline{1} <a href="<dtml-var document_id><dtml-var sequence-query
                >qs=<dtml-var batch-start-number>">
      <dtml-var batch-start-var-WORD> -
       <dtml-var batch-end-var-WORD></a>
   </dtml-in>
</dtml-in>
```
**Figure 10.** Use of DTML to provide links to all previous and next batches.

## <span id="page-46-0"></span>**Displaying Objects with the dtml-with Tag**

The *dtml-with* tag can be used to expand the namespace of a document template by adding attributes (or mapping keys) from an object which already exists in the document template namespace. For example, if a document template is used to display a folder, the contents of a sub-folder can be displayed using a *dtml-with* tag:

```
<dtml-with subfolder>
    <dtml-var title>
</dtml-with>
```
In combination dtml-with the *namespace* method of the special variable, , the *dtml-with* tag can be used to add new variables to the DTML name space:

```
<dtml-with "_.namespace(profit=price-cost, title=product_name+' summary')">
   <h3><dtml-var title></h3>
  The profit is <dtml-var profit>
</dtml-with>
```
A common use of the *dtml-with* tag is to cause request variables to be used before object attributes:

```
The current id is <dtml-var id>
<dtml-with REQUEST>
   The id you entered was <dtml-var id>
</dtml-with>
```
Normally, document templates are used as methods of objects. Object attributes commonly take precedence over request variables. Using the *REQUEST* variable in a *dtml-with* tag causes the request to be searched before other parts of the name space.

## **Using the only Attribute to Limit the Namespace**

The *only* attribute, unique to the *dtml-with* tag, prunes the enclosing namespaces when rendering the body of the tag. This is advantageous to prevent acquisition within DTML:

```
<dtml-with REQUEST only>
    <dtml-unless id>
       An id was not specified.
    <dtml-/unless> 
<dtml-/with>
```
Without the *only* attribute, the above DTML would likely get an id value from the enclosing environment, which, in this example, is unwanted.

# <span id="page-47-0"></span>**Multiple assignments with the dtml-let Tag**

The *dtml-let* tag works like the *dtml-with* tag. It is more flexible in that it allows you to make multiple assignments; and allows you to chain assignments, using earlier declarations in later assignments.

The *dtml-let* tag is a new tag that lets you create blocks like:

```
 <dtml-in "1,2,3,4">
 <dtml-let num=sequence-item 
     index=sequence-index
     result="num*index">
 <dtml-var num> * <dtml-var index> = <dtml-var result>
 </dtml-let>
 </dtml-in>
```
Which yields:

 $1 * 0 = 0$  $2 * 1 = 2$  $3 * 2 = 6$  $4 * 3 = 12$ 

Notice in the above example, the 'result' variable is based on 'num', and 'index', both of which are assigned in the same *dtml-let* expression.

The syntax of the *dtml-let* tag requires that each argument to be evalulated in the head of the *dtml-let* tag must be separated by a newline. Enclosing an argument in double quotes causes it to be evaluated by the DTML expression machinery (*"num\*index"*). Unquoted arguments are referenced by name.

 Evaluation of the *dtml-let* tag is in sequence. The results of earlier assignments are available in later assignments. Later assignments can also override earlier ones, which can be helpful for longer step-by-step calculations. The variables set are in effect for the life of the *<dtml-let>* block.

# <span id="page-48-0"></span>**Evaluating Names or Expressions without Generating Text Using the dtml-call Tag**

Sometimes, document templates are used to perform actions in addition to or even instead of displaying results. Methods can be called when evaluating *name* attributes or in *expr* attribute expressions. These methods may perform a useful action but produce no output or produce an output which is not needed. The *dtml*-*call* tag is provided for evaluating expressions or calling methods that have a useful side effect without inserting any text:

<dtml-call "addDocument('hi','display a greeting','Hello world!')">

# <span id="page-50-0"></span>**Reporting Errors with the dtml-raise Tag**

In many applications, inputs or other variables need to be checked for validity before actions are performed. DTML provides a convenient means of performing validity checks by using the *dtml-raise* tag in combination with the *if* tag. Validity checks are performed with the *if* tag. The *dtml-raise* tag is used to report the errors.

The *dtml-raise* tag has a *type* attribute for specifying an error type. Like the standard *name* attribute, the attribute name of the *type* attribute may be omitted. The error type is a short descriptive name for the error. In addition, there are some standard types, like "*Unauthorized*" and "*Redirect*" that are returned as HTTP errors. In particular, "*Unauthorized*" errors cause a log-in prompt to be displayed on the user's browser.

The *dtml-raise* tag is an non-empty tag. The source enclosed by the *dtml-raise* tag is rendered to create an error message. If the rendered text contains any HTML markup, then Zope will display the text as an error message on the browser, otherwise a generic error message is displayed.

Here is a *dtml-raise* tag example:

```
<dtml-if "balance >= debit_amount">
   <dtml-call "debitAccount(account)">
  Your account, <dtml-var account>, has been debited.
<dtml-else>
   <dtml-raise type="Insufficient funds">
      There is not enough money in account <dtml-account> 
      to cover the requested debit amount.<p>
   </dtml-raise>
</dtml-if>
```
The *dtml-raise* tag causes a Zope error to occur. However, there is an important side effect to this error that causes any changes made by a web request to be ignored, assuming that a transactional persistence mechanism, like the Zope Database is being used.

# <span id="page-51-0"></span>**Exception Handling with the dtml-try Tag**

Exceptions are unexpected errors Zope encounters during the rendering of a DTML statement. Once an exception is detected, the normal execution of the DTML stops. Consider the following example:

Cost per unit: \$<dtml-var expr="\_.float(total\_cost/total\_units)">

This statement functions normally if *total\_units* is not zero. However, in the event that *total\_units* is zero, a ZeroDivisionError exception is raised indicating an illegal operation. Thus, rather than rendering the DTML, an error message will be returned.

DTML provides the *dtml-try* tag to catch and handle these problematic exceptions within a block of DTML code. This allows you to anticipate and handle errors yourself, rather than getting a Zope error message whenever an exception occurs.

As an exception handler, the *dtml-try* tag has two functions. First, if an exception is raised, the *dtml-try* tag gains control of execution and handles the exception appropriately, and thus avoids returning a Zope error message. Second, the *dtmltry* tag allows the rendering of any subsequent DMTL to continue.

Within the *dtml-try* tag are one or more *dtml-except* tags that identify and handle different exceptions. When an exception is raised, each *dtml-except* tag is checked in turn to see if it matches the exception's type. The first *dtml-except* tag to match handles the exception. If no exceptions are given in an *dtml-except* tag, then the *dtml-except* tag will match all exceptions.

Implementing the *dtml-try* tag in the example above would resemble:

```
<dtml-try>
   Cost per unit: $<dtml-var expr="_.float(total_cost/total_units")>
    <dtml-except ZeroDivisionError>
        Cost per unit: N/A
</dtml-try>
```
If a ZeroDivisionError is raised, control goes to the *dtml-except* tag, and "Cost per unit: N/A" is rendered. Once the statements of the *dtml*-*except* tag finish, execution of DTML continues past the *dtml-try* block.

DTML's *except* tags work with Python's class-based exceptions. In addition to matching exceptions by name, the dtmlexcept tag will match any subclass of the named exception. For example, if ArithmaticError is named in an *dtml-except* tag, the tag can handle all ArithmaticError subclasses including, ZeroDivisionError.

Inside the body of an *dtml-except* tag you can access information about the handled exception through several special variables. These variables are:

- **1.** *error\_type,* which represents the type of the handled exception,
- **2.** *error\_value*, which represents the value of the handled exception, and
- **3.** *error\_tb*, which represents the traceback of the handled exception.

#### **The dtml-try tag optional dtml-else block**

The *dtml-try* tag has an optional *dtml-else* block that is rendered if an exception didn't occur. The exceptions in the else block are not handled by the preceding *dtml-except* blocks. Implementing the *dtml-else* tag with the *dtml-try* tag would be like:

```
<dtml-try>
     <dtml-except SomeError AnotherError>
     <dtml-except YetAnotherError>
     <dtml-except> 
         <dtml-else>
</dtml-try>
```
The first *dtml-except* block to match the type of error raised is rendered. If an *dtml-except* block has no name then it matches all raised error. The optional *dtml*-*else* block is rendered when no exception occurs in the *dtml-try* block. Exception in the *dtml-else* block are not handled by the preceding *dtml-except* blocks.

#### **The dtml-try tag optional dtml-finally block**

In addition to the *dtml-else* block, the *dtml-try* tag has the ability to use a *dtml-finally* block that is always rendered whether an exception occurs or not. The *dtml-finally* form specifies a **cleanup** block to be rendered even when a exception occurs. Note, any rendered results are discarded if an exception occurs in either the *try* or *finally* blocks. The *dtml-finally* block is only of any used if you need to clean up something that will not be cleaned up by the transaction abort code. The *dtml-finally* block will always be called, whether there is an exception or nor and whether a return tage is used or not. If you use a *dtml-return* tag in the try block, any output of the *dtml-finally* block is discarded.

```
<dtml-try>
     <dtml-finally>
</dtml-try>
```
Important to note, if a exception occurs in the *dtml-try* block and an exception occurs in the *dtml-finally* block any information about the first exception is lost. It follows that if a *return tag* is used in the *dtml-try* block and an exception occurs in the *dtml-finally* block, the result returned in the *dtml-try* block will be lost. Also, if a *return tag* is used in the *dtml-finally* block, the result returned in the *dtml-try* block will be lost as well.

# <span id="page-53-0"></span>**Excluding Source Text with the** *dtml-comment* **Tag**

The *dtml*-*comment* tag provides a way to exclude source text from the rendered text. The *dtml-comment* tag is a simple non-empty tag that inserts no text. Further, the source enclosed by a *dtml-comment* tag is not rendered. *Dtml-comment* tags can be used to provide explanatory text or to disable parts of the source. *Comment* tags can be nested. Here is an example:

```
<dtml-call updateData>
     The data have been updated.
<dtml-comment>
    This comment is used to disable logging.
    <dtml-comment>
        The following call records that updates were made
    </dtml-comment>
    <dtml-call logUpdates>
</dtml-comment>
```
# <span id="page-54-0"></span>**Returning Data using the dtml-return tag**

The *dtml-return* tag is used to return data rather than text from a DTML method. It provides a way to use DTML methods to perform simple computation that can be used by other DTML methods and Zope objects. The only attributes supported by the *dtml-return* tag are the standard *name* and *expr* attributes.

Consider the following example:

 blah blah <dtml-return "1">

When this DTL method is executed, the number 1 is returned. The text "*blah blah*" is not returned. In:

```
 <dtml-in objectIds>
    <dtml-return sequence-item>
 </dtml-in>
 blah
```
If there are any object ids, then the first one is returned, otherwise, the DTML text, "*blah*" is returned.

# <span id="page-55-0"></span>**Displaying Information Hierarchically: the dtml-tree tag**

Zope objects are organized and presented in a hierarchical fashion, so it is only natural that there should be a DTML facility to aid in the hierarchical display of information. This facility is the *dtml-tree* tag. The *dtml-tree* tag is similar to the *dtml*-*in* tag, in that it is applied to objects that contain other objects. However, in addition to iterating over sub-objects, the *dtml-tree* tag provides the ability to expand and iterate over sub-objects of sub-objects.

The *dtml-tree* tag provides many options which allow you quite a bit of control over how the tree is displayed.

Figure 11 shows two tree views of a Zope site with and without a folder expanded. This view is generated with the DTML shown in figure 12.

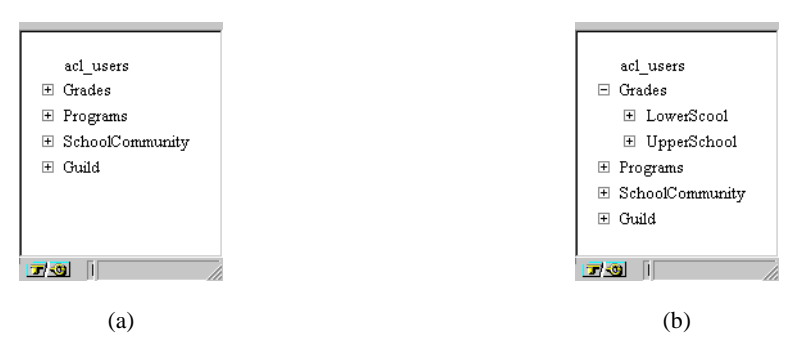

**Figure 11.** A tree view of a folders in a Zope "school" site with (a) no top-level folders expanded and (b) the Grades folder expanded

```
<dtml-var standard_html_header>
<dtml-tree>
   <dtml-var id>
</dtml-tree>
<dtml-var standard_html_footer>
```
**Figure 12.** DTML source to produce the tree views shown in figure 11.

This example shows an extremely simple form of the *dtml-tree* tag. No attributes are used. Although the *dtml-tree* tag can use the standard *name* and *expr* attributes to specify data to be displayed, these attributes may be and usually are omitted. The *dtml-tree* tag usually uses the current folder as the source of data to be displayed. The text following the *dtml-tree* tag is inserted for each "branch" of a tree. The attributes that can be used with the *dtml-tree* tag are summarized in table 21.

By default, the *dtml-tree* tag displays branches and sub-branches of an object. Branches are normally found by calling a method named *tpValues* of the object being displayed by the dtml-tree tag. Many Zope objects, including folders, provide *tpValues* methods. Alternatively, the branches method may be used to specify a different method to call to find branches. For example, to display all sub-objects of a folder, the *objectValues* method may be used (figure 13).

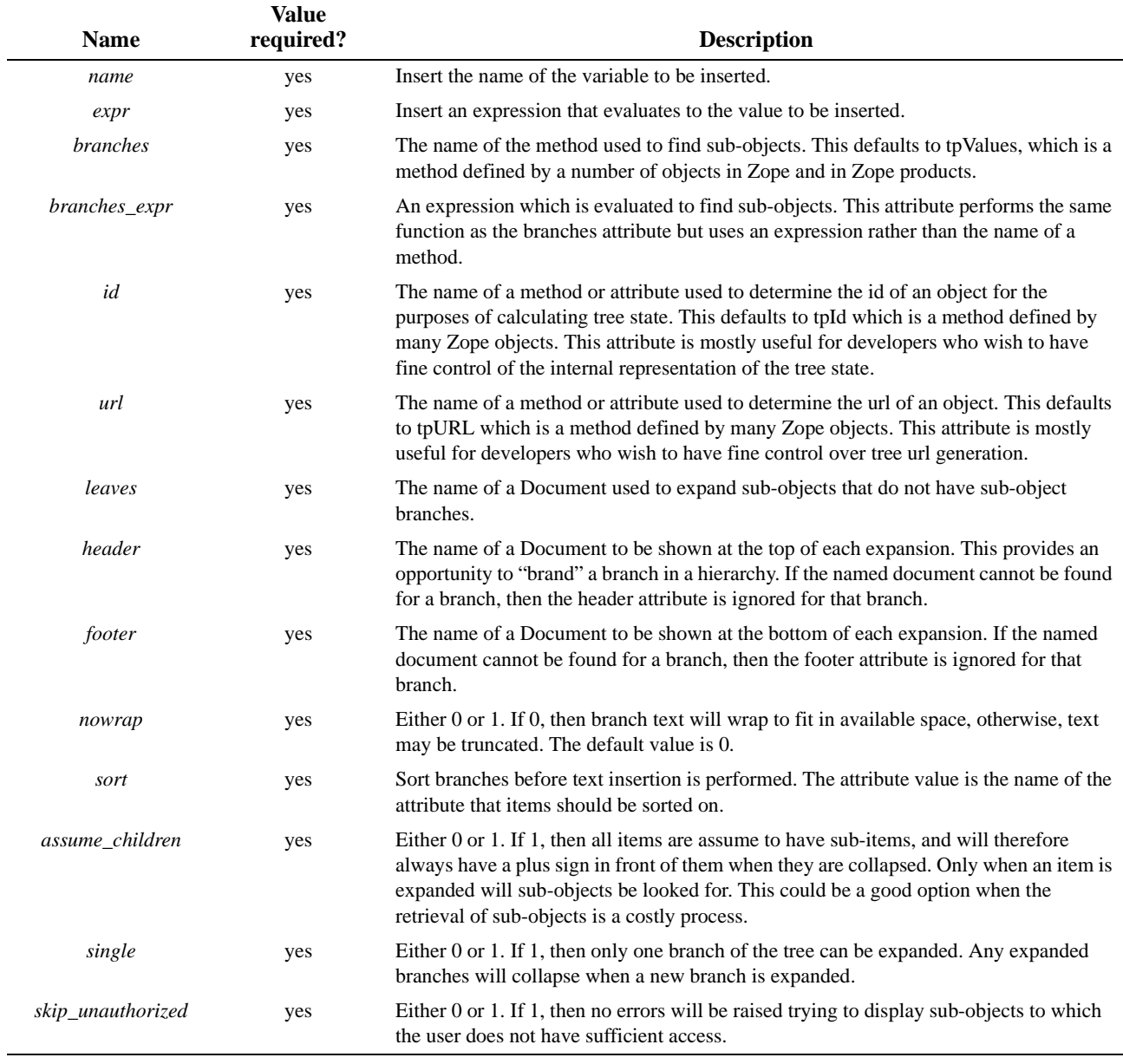

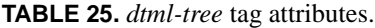

<span id="page-56-0"></span>An object that does not have sub-branches may instead define "leaves" by using the *leaves* attribute of the *dtml-tree* tag. The argument to the *leaves* attribute is a *Document* object. This is commonly used when browsing database data. Branches are used to provide a hierarchical organization to data and leaves are used to display data within a hierarchical grouping.

The *header* and *footer* attributes are similar to the *leaves* attribute, in that they are used to specify documents to be displayed when a branch is expanded. Unlike the *leaves* attribute, they are only used when there are sub-branches of an object. The *header* document is displayed before the display of sub-branches, and the *footer* is displayed following subbranches.

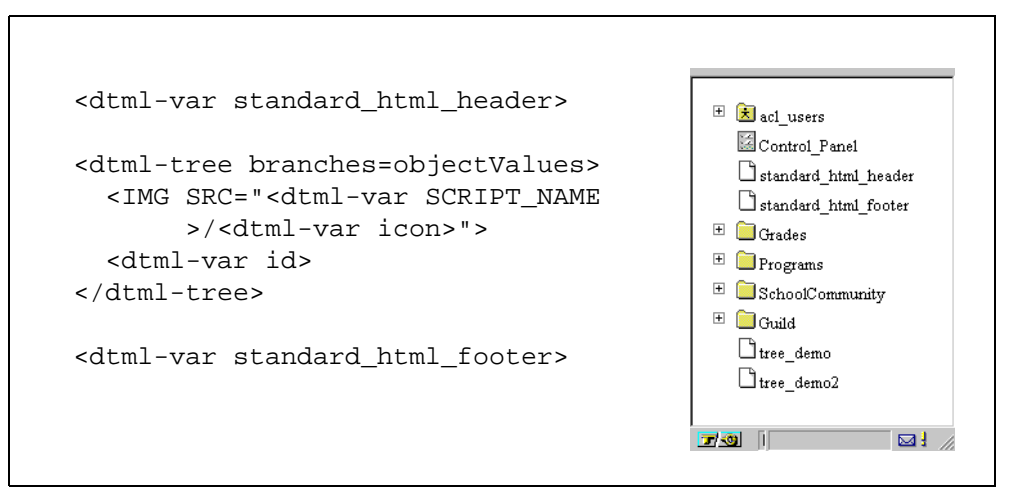

**Figure 13.** Use of the branches tag to display all sub-objects in a folder.

The *dtml-tree* tag sets a number of variables in the DTML namespace as it renders sub-objects. These variables allow subobjects to tailor their representation to their position within the tree. Perhaps the most useful variable set by the *dtml-tree* tag is the *tree-item-expanded* variable. If this variable is true then the tree item knows that it has been expanded. The variables set by the tree tag are summarized in Table 26.

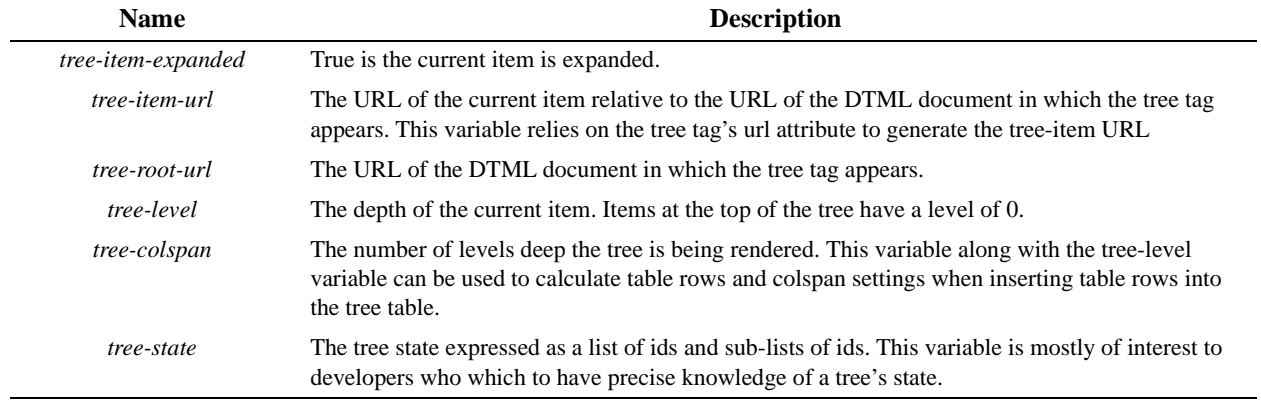

**TABLE 26.** Variables set by the dtml-tree tag when rendering sub-objects.

<span id="page-57-0"></span>Additionally, the *dtml-tree* tag responds to several variables set the DTML namespace. You can expand and collapse the entire tree by setting the *expand\_all* and *collapse\_all* variables. Table 27 details the variables which control tree state.

One common application of these variables is to provide links which allow a tree to be expanded and collapsed. Here's an example of how this could be done in DTML:

```
P<a href="<dtml-var URL0>?expand_all=1">Expand tree</a> |
<a href="<dtml-var URL0>?collapse_all=1">Collapse tree</a>
\langle/P>
```
This snippet of DTML provides two links to the current page. One link will cause the current page's tree to expand, the other will cause it to collapse.

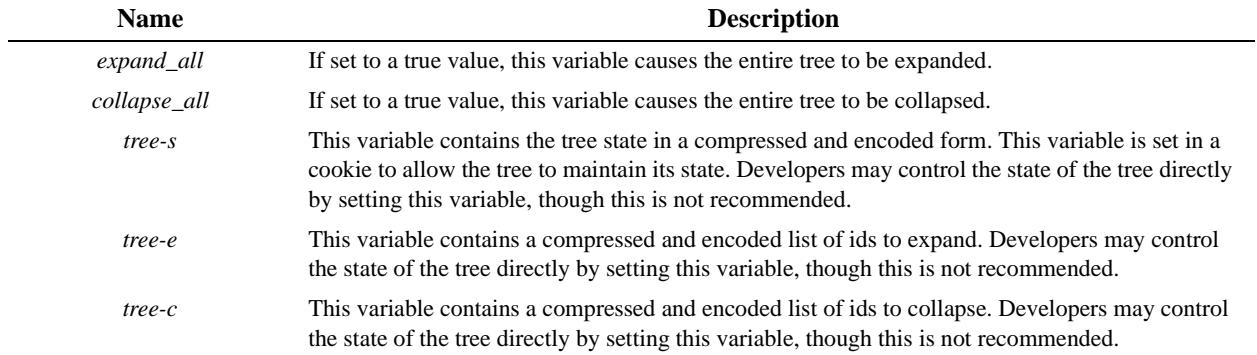

<span id="page-58-0"></span>**TABLE 27.** Variable that influence the dtml-tree tag

# <span id="page-59-0"></span>**Sending Mail: the dtml-sendmail tag**

The *dtml-sendmail* tag is used to send an electronic message using the Simple Mail Transport Protocol (SMPT). Unlike other DTML tags, the *dtml-sendmail* tag does not cause any text to be included in output. Figure 14 shows a DTML document, named SendFeedback, which uses the *dtml-sendmail* tag to send information collected in a feedback form (figure 15). The *dtml-sendmail* tag requires numerous pieces of information that are specified by *dtml-sendmail* tag attributes, shown in Table 28. At minimum, either a Zope MailHost object must be specified, or an SMTP host address must be specified using an *smtphost* attribute. The recipients, sender, and subject information are required, but they may be provided either as *dtml-sendmail* tag attributes, or using "header" lines<sup>1</sup> at the beginning of the message (figure 14).

```
<dtml-var standard_html_header>
<dtml-sendmail smtphost="gator.digicool.com">
To: Product Support <<dtml-var support>>
From: Web Feedback Form << dtml-var feedback>>
Subject: <dtml-var subject>
<dtml-var body>
</dtml-sendmail>
Thank you for your input!
<dtml-var standard_html_footer>
```
Figure 14. A sample document that uses the *dtml-sendmail* tag

```
<dtml-var standard_html_header>
<H2>We want your input!</H2>
<form action=SendFeedback>
   Subject: <input type=text name=subject size=40>
 <br>
   <textarea name=body rows=10 cols=50>
   </textarea><br>
   <input type=submit value="Send Feedback">
</form>
<dtml-var standard_html_footer>
```
**Figure 15.** A feedback form that collects a subject and body from a user and submits them to the SendFeedback document shown in figure 14.

<sup>1.</sup> A header line is a line that begins with a header name, followed by a colon, a space, and a value. Header lines may have continuation lines that begin with one or more spaces or tabs. All of the header lines, with continuation lines, if any, must start at the beginning of the text following the dtml-sendmail tag and must be separated from the message body by at least one blank line.

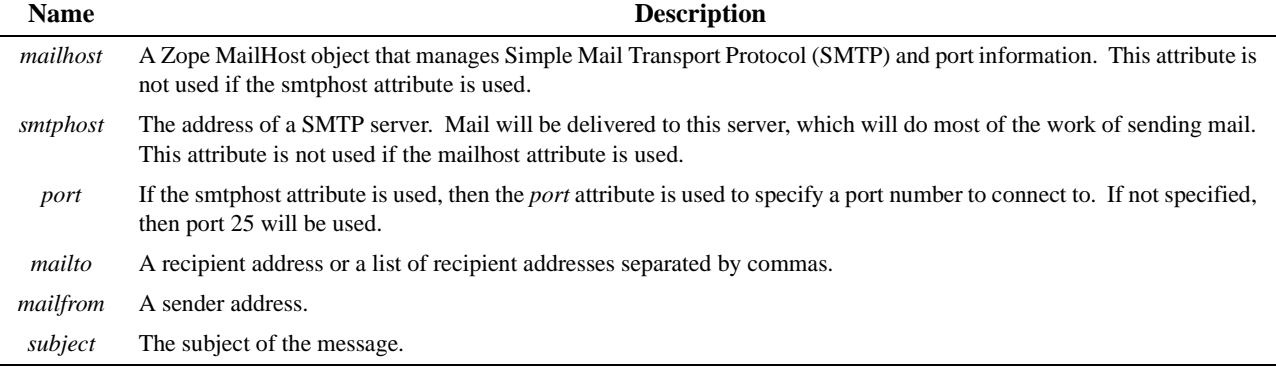

**TABLE 28.** *dtml-sendmail* tag attributes

<span id="page-60-0"></span>The text following the *dtml-sendmail* tag can and usually does use DTML tags to include data from input forms and Zope objects. In the SendFeedback example in figure 14, the variables support and feedback are supplied from Folder properties and the variables subject and body are supplied from the FeedbackForm *Document* shown in figure 15.

# <span id="page-61-0"></span>**Sending Attachments with the dtml-mime Tag**

The *dtml-mime* tag is used in conjunction with the *dtml-sendmail* tag to send attachments along with electronic mail

messages<sup>1</sup>. The *dtml-mime* tag automatically sets the content type of the entire message to multipart/mixed. Thus, a variety of data can be attached to a single message using one or more *dtml-boundary* tags. Figure 16 uses the *dtml-mime* tag to attach the file, yearly\_report, to an email formed by the *dtml-sendmail* tag.

```
<dtml-var standard_hmtl_header>
<dtml-sendmail smtphost=gator.digicool.com>
From: zope@digicool.com
To: <dtml-var who>
<dtml-mime type=text/plain encode=7bit>
Here is the yearly report.
<dtml-boundary type=application/octet-stream 
disposition=attachment encode=base64><dtml-var 
"yearly_report"></dtml-mime>
</dtml-sendmail>
Mail with attachment was sent.
<dtml-var standard_hmtl_footer>
     Figure 16. The dtml-mime tag used to attach a file to an email message
```
The *dtml-mime* tag and *dtml-boundary* tags contain several attributes, listed in Table 19, that specify MIME header information for their particular content. Since the opening *dtml-mime* tag in Figure 16 contains the body of the message, and does not require encoding, *encode* is set to 7bit.

Notice in Figure 16, there is no space between the opening *dtml-mime* tag and the *TO:* header. If a space is present, then the message will not be interpreted as by the receiving mailreader. Also notice, there are no spaces between the *dtmlboundary*, *var* or closing *dtml-mime* tags. I

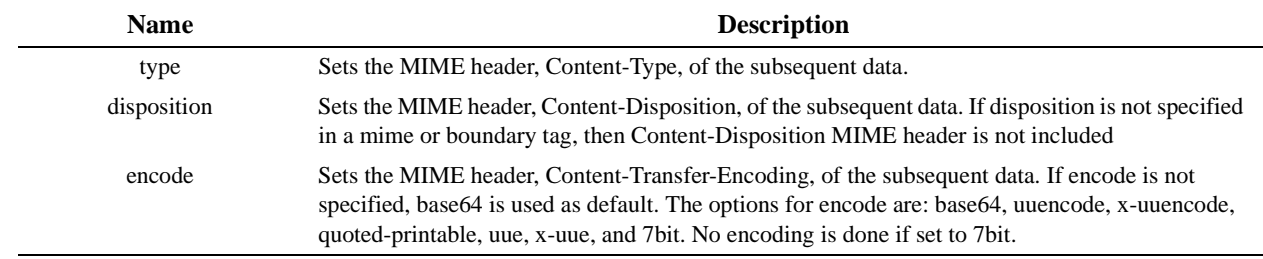

**TABLE 29.** *dtml-mime* tag attributes

<span id="page-61-1"></span>1. The *dtml-mime* tag can also be used in http multipart responses.

## <span id="page-62-0"></span>**Appendix A, Date-time data**

Zope provides a facility for working with DateTime data. From Python, a DateTime module provides a DateTime class for creating and formatting DateTime data. From DTML, the special variable \_ provides a method for constructing datetime values from strings and numeric data. DateTime objects provide methods that can be used to format data in various ways.

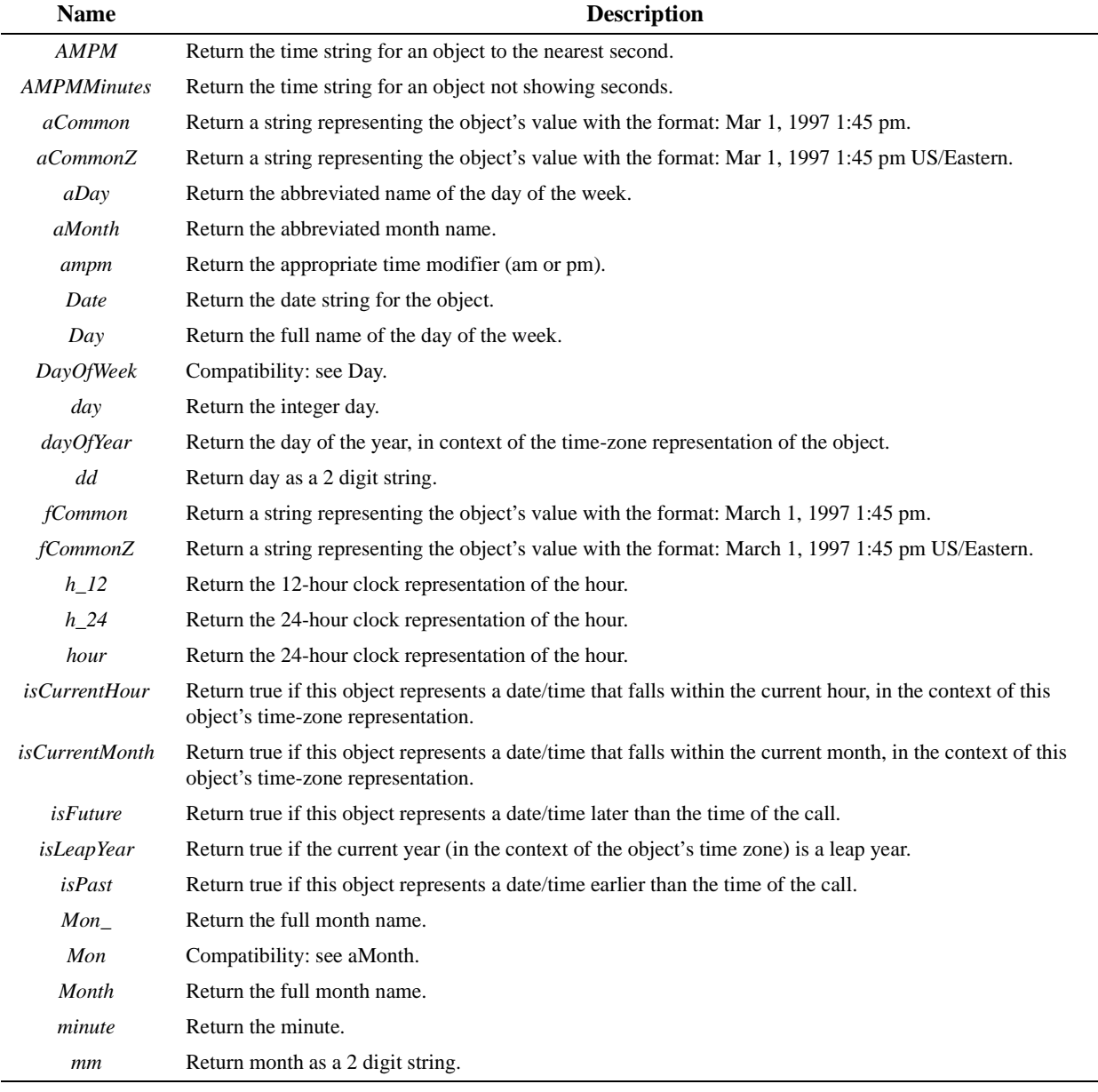

<span id="page-62-1"></span>**TABLE 30.** Custom formats for date-time data

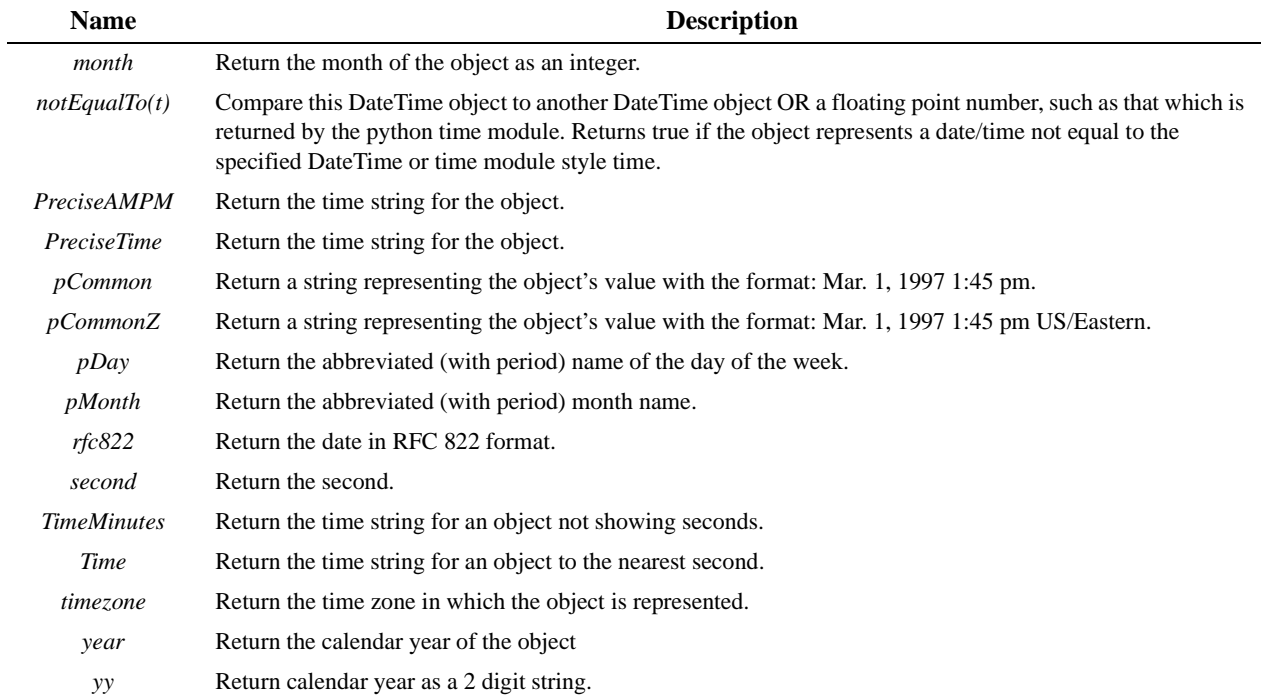

**TABLE 30.** Custom formats for date-time data

## <span id="page-64-0"></span>**INDEX**

### **Symbols**

\_variable 16 **A** abs 9 acos 10 Alternate Python String Format Syntax 5 appendHeader 17 asin 10 assume\_children 49 atan 10 atan2 10 atof 12 atoi 12 attributes 3 AUTH\_TYPE 18 AUTHENTICATED\_USER 16, 17 AUTHENTICATION\_PATH 16 **B** BASEn request variables 15 batch end-index 32 start-index 32 betavariate 11 Bobo 1, 15, 16, 17, 19, 20 boundary 54 branches 49 branches\_expr 49 **C** capitalize 4, 12, 21 capwords 12 ceil 10 CGI-defined request variables 18 choice 13 choice method of the whrandom attribute of the \_ special variable used in expr attribute expressions 11 chr 9 collection-length 22 comment 17 CONTENT\_LENGTH 18 CONTENT\_TYPE 18 cookies 16 cos 10 cosh 10 count 12 count-nnn 31 Creating document templates 19 cunifvariate 11 **D** digits 12 divmod 9 Document template classes 19

document templates 15 document\_id 15 document\_title 15 dollars-and-cents 22 domain 17 dtml-if 25 **E** e attribute 10 electronic mail messages 54 elif tag 25 else tag 25 encode 54 end tags 4 error\_tb 44 error\_type 44 error\_value 44 etc  $21, 23$ except 44 except tag 44 exceptions 44 exp 10, 49 expireCookie 17 expires 17 expovariate 11 expr 15, 16, 21, 28, 48 expr attribute 4 expr attribute, variable lookup 8 extended Python string format syntax 5 **F** fabs 10 find 12 float 9 floor 10 fmod 10 fmt 21 footer 49 form 16 frexp 10 **G** gamma 11 GATEWAY\_INTERFACE 18 gauss 11 getattr 9 getHeader 17 getitem 9 GetStatus 17 **H** has\_key 16 hasattr 9 hash 9 header 49 hex 9 hexdigits 12

```
html_quote 21
HTTP headers 15
HTTP_REFERER 15
hypot - hypotenuse 10
I
id 49
if 43
if tag 4
index 12
insertion-by-name 5
instance attributes 17
int 9
intermediate tags 4
item 16
J
join list or tuple 13
Justification
 center 13
 left 13
 right 13
K
keys 16
key-value pairs 16
L
ldexp 10
leaves 49
len 9
let tag 40
letters 12
log 10
log10 10
lognormvariate 11
lower 13, 21
lowercase 12
M
maketrans 13
mapping 28, 37
math 9
max 9
max_age 17
max-nnn 31
mean-nnn 31
median-nnn 31
mime tag
 disposition 54
 encode 54
 type 54
min 9
min-nnn 31
modf 10
N
name 21, 28, 48, 49
```
name attribute 3 namespace 9, 39 newline\_to\_br 21 next 28 next attribute of the in tag 28 next-batches 37 next-sequence 32 end 35 end-index 32 next-batches 32 size 32 start 35 start-index 32 None 9 normalvariate 11 nowrap 49 null attribute 21 **O** objectValues 48 oct 9 octdigits 12 ord 9 orphan 28 overlap 28, 35 **P** PARENTS 16 paretovariate 11 path 17 PATH\_INFO 18 PATH\_TRANSLATED 18 pi 10 pow 9 power 10 previous 28 previous-batches 37 previous-sequence 32 batches 32 end 35 end-index 32 previous-batches 32 size 32, 33 start 35 start-index 32 start-number 33 previous-sequence-size batch processing variable 32 Principia 1, 3, 7 **Q** QUERY\_STRING 18 **R** randint 13 randint method of the whrandom attribute of the special variable used in expr attribute expressions 11

random 13

random method of the whrandom attribute of the special variable used in expr attribute expressions 11 Redirect 43 redirect 17 REMOTE\_ADDR 18 REMOTE\_HOST 18 REMOTE\_IDENT 18 REMOTE\_USER 18 REQUEST 16, 39 REQUEST\_METHOD 18 RESPONSE 16 rfind 12 rindex 12 round 9 **S** SCRIPT\_NAME 18 secure 17 seed 13 sendmail 54 mailfrom 53 mailhost 53 mailto 53 port 53 smtphost 53 subject 53 sequence-end 30 sequence-index 30 sequence-item 30 sequence-key 30 sequence-query 32, 33 sequence-start 30 sequence-step-size 32 SERVER\_NAME 18 SERVER\_PORT 18 SERVER\_PROTOCOL 18 SERVER\_SOFTWARE 18 server-side-include syntax 3 set 16 SetBase 17 setCookie 17 SetHeader 17 setStatus 17 short-hand form of the expr attribute 4 short-hand version of the name attribute 3, 4 Simple Mail Transport Protocol (SMPT) 52 sin 10 single 49 sinh 10 size 28 size attribute 21, 23, 32 size attribute of the in tag 28 skip unauthorized 28, 49 smtphost 52 sort 27, 28, 49

```
spacify attribute 21
split string 13
sql_quote 21
sqrt 10
standard-deviation-nnn 31
standard-deviation-n-nnn 31
start 28
start attribute 32
str 9
string 9
strip 13
  leading white space 13
  trailing white space 13
subclassing 17
swapcase 13
T
tag 3
tan 10tanh 10
thousands_commas 21
total-nnn 31
tpValues 48
translate 13
tree
  collapse-all 51
  colspan 50
  expand-all 51
  level 50
  root-url 50
  state 50
  tree-c 51
  tree-e 51
  tree-s 51
tree-item
  expanded 50
  url 50
tree-item-expanded 50
try tag 44
type 43
U
Unauthorized 43
uniform 13
uniform method of the whrandom attribute of the special variable used in expr attribute expressions 11
upper 13, 21
uppercase 12
URL 16
url 49
url_quote 21
url_quote_plus 21
URLn request variables 15
Using document templates 20
Using Document Templates from Python 19
```

```
Using document templates with ZPublisher 20
V
validate 17
values 16
var 3, 4, 15, 54
var tag 3
variance-nnn 31
variance-n-nnn 31
vonmisesvariate 11
W
Web-request variables 16
weibullvariate 11
whitespace 12
whole-dollars 22
whrandom 9
whrandom attribute of the _ special variable used in expr attribute expressions 9
Z
zfill 13
Zope 43
ZopeTime 15
```